Západočeská univerzita v Plzni Fakulta aplikovaných věd Katedra kybernetiky

# DIPLOMOVÁ PRÁCE Identifikace patologických stavů srdeční činnosti

Plzeň 2018 **Bc. Ondřej Trhlík** 

ZÁPADOČESKÁ UNIVERZITA V PLZNI Fakulta aplikovaných věd Akademický rok: 2017/2018

# ZADÁNÍ DIPLOMOVÉ PRÁCE

(PROJEKTU, UMĚLECKÉHO DÍLA, UMĚLECKÉHO VÝKONU)

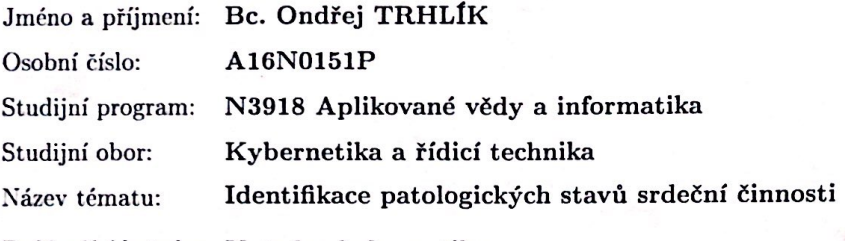

Zadávající katedra: Katedra kybernetiky

#### Zásady pro vypracování:

- 1. Seznamte se s problematikou elektrické aktivity srdeční.
- 2. Prostudujte metody zpracování záznamu EKG, včetně identifikace patologických stavů.
- 3. Navrhněte prototypové řešení pro automatickou identifikaci patologického stavu. Pro návrh využijte HW komponenty, které jsou k dizpozici na katedře.
- 4. Provedte experimenty s navrženým řešením na reálných EKG datech a zhodnodte je.

Rozsah grafických prací:

dle potřeby

Rozsah kvalifikační práce:

40-50 stránek A4

Forma zpracování diplomové práce: tištěná

Seznam odborné literatury:

1. TROJAN, Stanislav. Lékařská fyziologie. Vyd. 4., přeprac. a dopl. Praha: Grada, 2003. ISBN 80-247-0512-5.

2. SVATOŠ, Josef. Biologické signály I: geneze, zpracování a analýza. Vyd. 2. Praha: České vysoké učení technické, 1998. ISBN 80-01-01822-9.

Vedoucí diplomové práce:

Konzultant diplomové práce:

Ing. Lucie Houdová, Ph.D. Nové technologie pro informační společnost Ing. Libor Jelínek, Ph.D. Katedra kybernetiky

Datum zadání diplomové práce: Termín odevzdání diplomové práce:

2. října 2017 18. května 2018

Doc. Dr. Ing. Vlasta Radová

děkanka

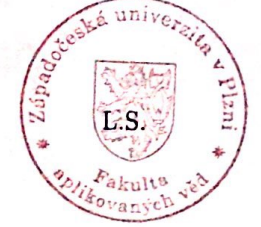

ng. Josef Psur Prof

edoucí katedry

V Plzni dne 2. října 2017

# Prohlášení

Předkládám tímto k posouzení a obhajobě diplomovou práci zpracovanou na závěr studia na Fakultě aplikovaných věd Západočeské univerzity v Plzni.

Prohlašuji, že jsem diplomovou práci vypracoval samostatně a výhradně s použitím odborné literatury a pramenů, jejichž úplný seznam je její součástí.

V Plzni dne 16. kvetna 2018 ................................................ ˇ

*vlastnoruˇcní podpis*

# Poděkování

Rád bych touto cestou poděkoval panu doktorovi Liboru Jelínkovi za zpřístupnění technických prostředků potřebných ke zpracování této práce. Panu Ing. Ondřeji Ježkovi za pomoc a četné konzultace při tvoření komunikační části pro Nios II. A mé vedoucí diplomové práce paní doktorce Lucii Houdové za odborné vedení a cenné rady k vylepšení práce.

## Anotace

Tématem této práce je měření signálu srdeční činnosti za použití vývojových kitů dostupných na katedře a následná identifikace naměřeného elektrokardiogramu. V této práci se zabývám hlavně technickým popisem problému a prostředky použitými k vypracování, čímž navazuji na mou bakalářskou práci, ve které je podrobně uvedena problematika fyziologie srdeční činnosti. Zpracovávaná data byla získána převážně z internetové databáze PhysioNet, zbytek byl získán laboratorním měřením. Závěrem jsou shrnuty možnosti použití této práce v praxi.

### Klíčová slova

fyziologie srdce, elektrokardiografie, elektrokardiogram, biosignál, ADS1298, DE0-Nano-SoC, Nios II, Python, EKG, analýza EKG, zpracování biosignálu, patologický stav

## Abstract

The topic of this thesis is the measurement of the cardiac activity signal using developmental cards available at the department and subsequent identification of the electrocardiogram measurement. In this thesis we mainly deal with technical descriptions of the problem and of resources used for the elaboration, which is followed by my bachelor thesis, that explained the problems of cardiac physiology. The processed data were mainly obtained from the internet database PhysioNet, the rest was obtained by laboratory measurements. The possibilities of using this work in practice are summarized in the conclusion.

## Keywords

heart physiology, electrocardiography, electrocardiogram, biosignals, ADS1298, DE0-Nano-SoC, Nios II, Python, ECG, ECG analysis, biosignal processing, pathological state

# Obsah

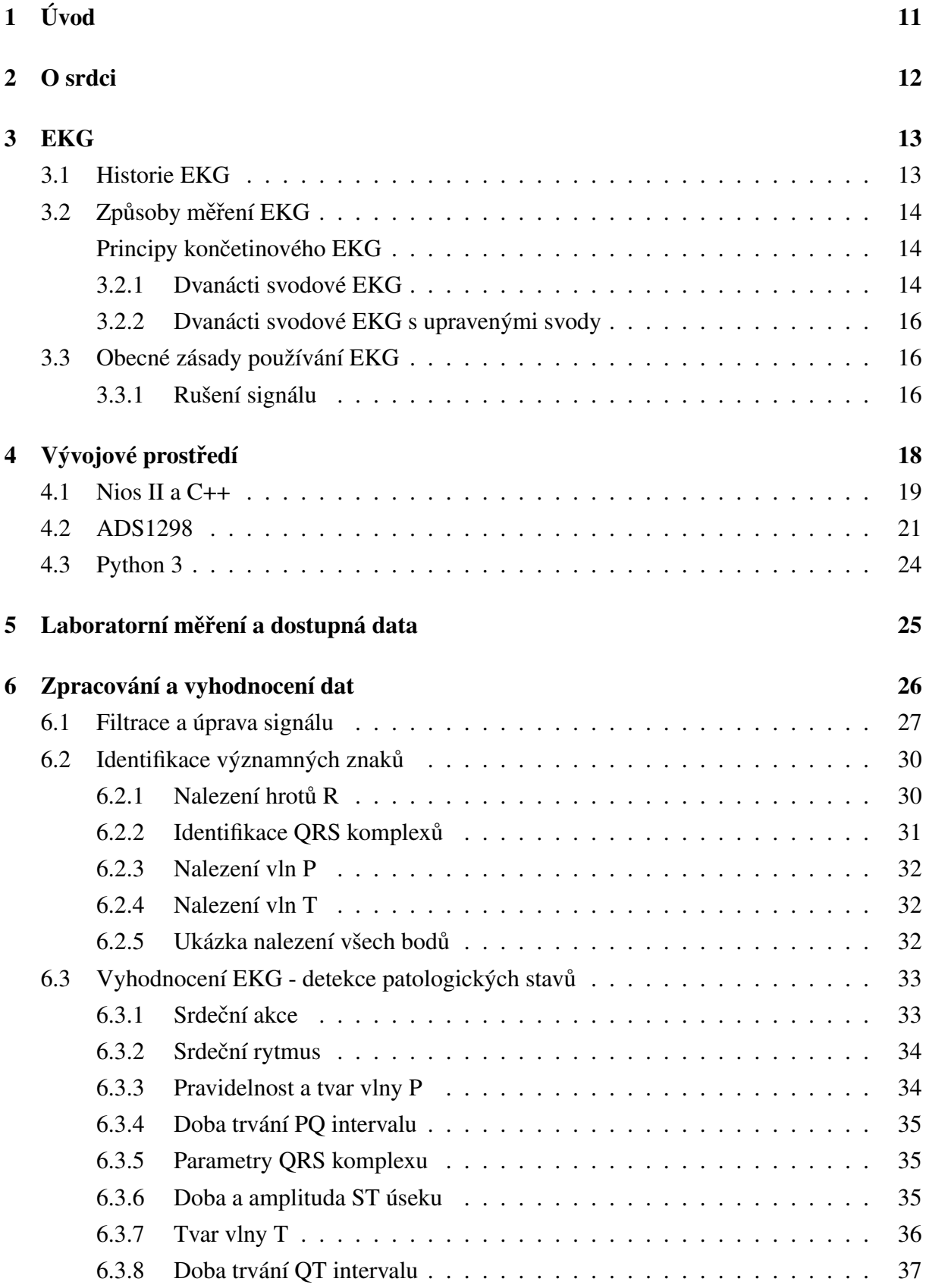

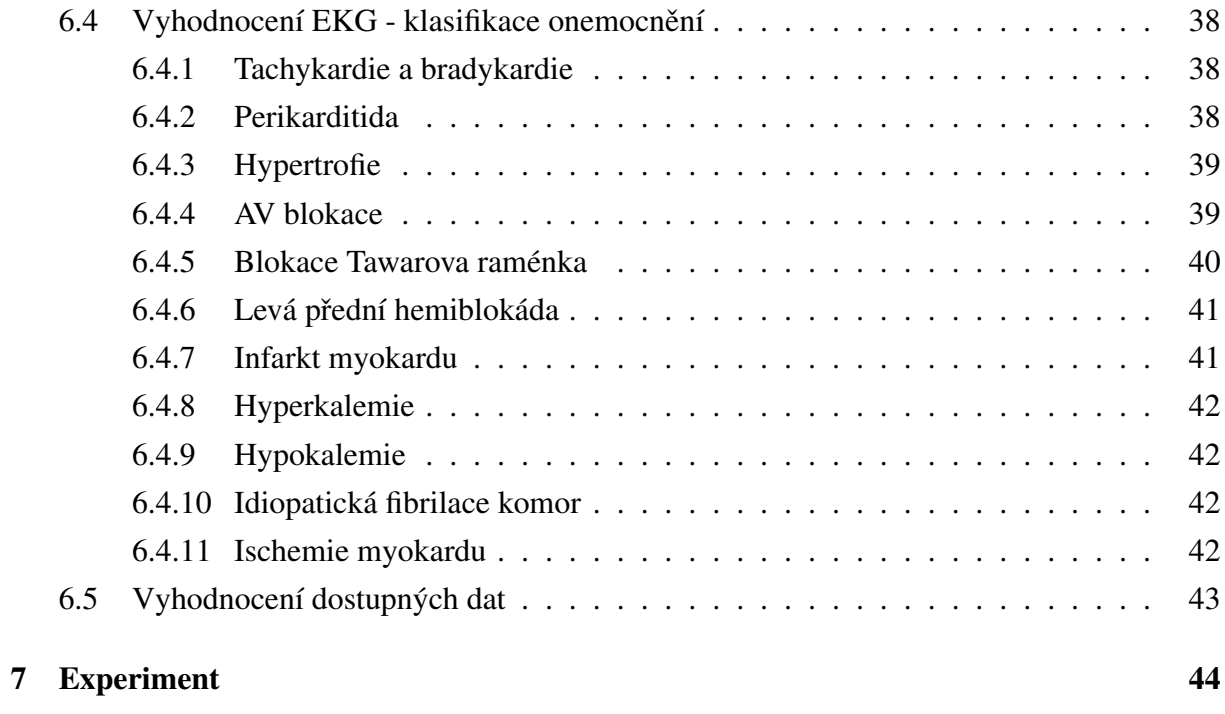

# 8 Závěr<sup>45</sup>

# Seznam obrázků

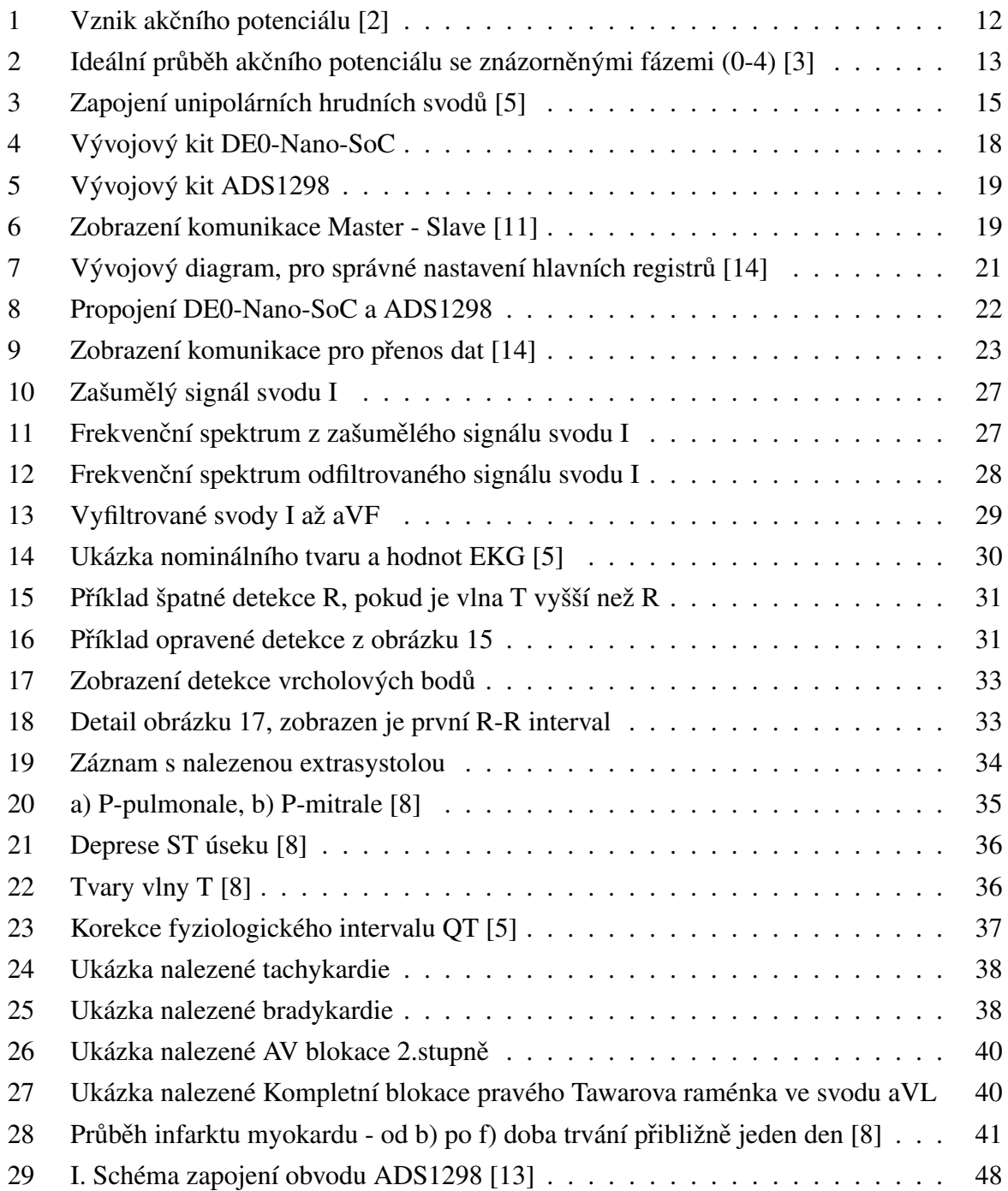

# Seznam tabulek

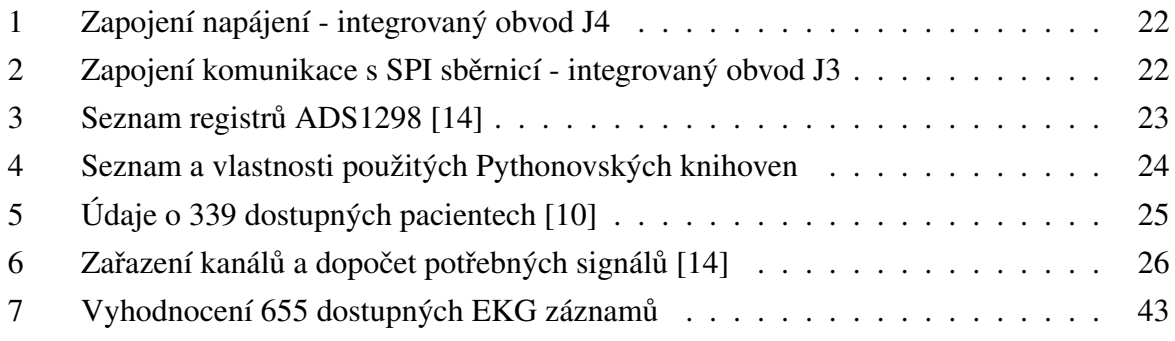

# 1 Úvod

Má diplomová práce je zaměřena na snímání a identifikaci patologických jevů v elektrokardiogramu (EKG záznamu), což je vyšetřovací metoda zabývající se srdeční aktivitou, která neslouží jen k odhalení srdečních patologií, ale je používána i u mnoha onemocnění, která nezasahují primárně srdce (např. tromboembolická plicní nemoc, plicní hypertenze,...). Tato vyšetřovací metoda je v medicíně, spolu s laboratorním vyšetřením krve a krevním obrazem, využívána nejčastěji.

Motivací pro tuto práci mi byl fakt, že velké procento lidí trpící zdravotními problémy spojenými se srdeční činností tuto skutečnost neví a ke svému lékaři přicházejí, až když může být příliš pozdě. Tento problém by se podle mého dal eliminovat nebo alespoň částečně snížit. Výstup této práce by mohl být využit v domácí diagnostice, kde by mohla být programová část upravená na rozřazování fyziologický versus patologický EKG záznam a tento výstup by se zobrazil na displeji přidělaného k vývojovému kitu.

Princip nalezení patologického jevu v EKG záznamu se v lékařství využívá pouze u dlouhodobého monitorování, hlavně u Holteru, kde se nahrazuje manuální procházení EKG záznamu pomocí automatického vyhodnocení, které zaznamená čas výskytu patologického jevu. Automatické vyšetřování EKG záznamu se využívá také na jednotkách intenzivní péče (JIP), kde je automaticky kontrolován srdeční rytmus, aby při srdeční zástavě byl co nejdříve informován lékařský personál.

Jako vývojový kit pro snímání EKG záznamu bude použit kit od společnosti Texas Instruments, který je sestrojen k měření srdeční činnosti, výstupem je 8 kanálů obsahující biosignály, které je potřeba upravit do použitelného tvaru. Jako mikropočítač bude použit některý z dostupných na katedře (Arduino, Raspberry Pi, DE0-Nano-SoC).

Při zpracování bych chtěl využít poznatků získaných při studiu. Komunikace mezi použitými kity bude řízena pomocí sběrnice umístěné na logickém integrovaném obvodu (FPGA nebo ASIC). Následně bude potřeba použít vhodný filtr pro odstranění šumu. S volbou vhodného filtru a i jako následná kontrola, že filtr odstraňuje pouze nežádoucí část, bude použita Fourierova transformace pro získání frekvenčního spektra signálu. K tomu všemu bude použit programovací jazyk Python 3.

## 2 O srdci

Podrobnější popis srdce a jeho fyziologických funkcí jsou popsány v mé bakalářské práci [1]. Z toho důvodu v této kapitole je uveden pouze popis nejdůležitějších fyziologických částí, které jsou uvedeny v [2], [3] a [4].

Pro získání EKG záznamu je nejdůležitějším fyziologickým principem akční potenciál. Za jeho vznikem stojí buňky srdeční svaloviny, které mají schopnost autonomně vytvářet vzruchy. Vznik tohoto potenciálu je znázorněný na obrázku 1.

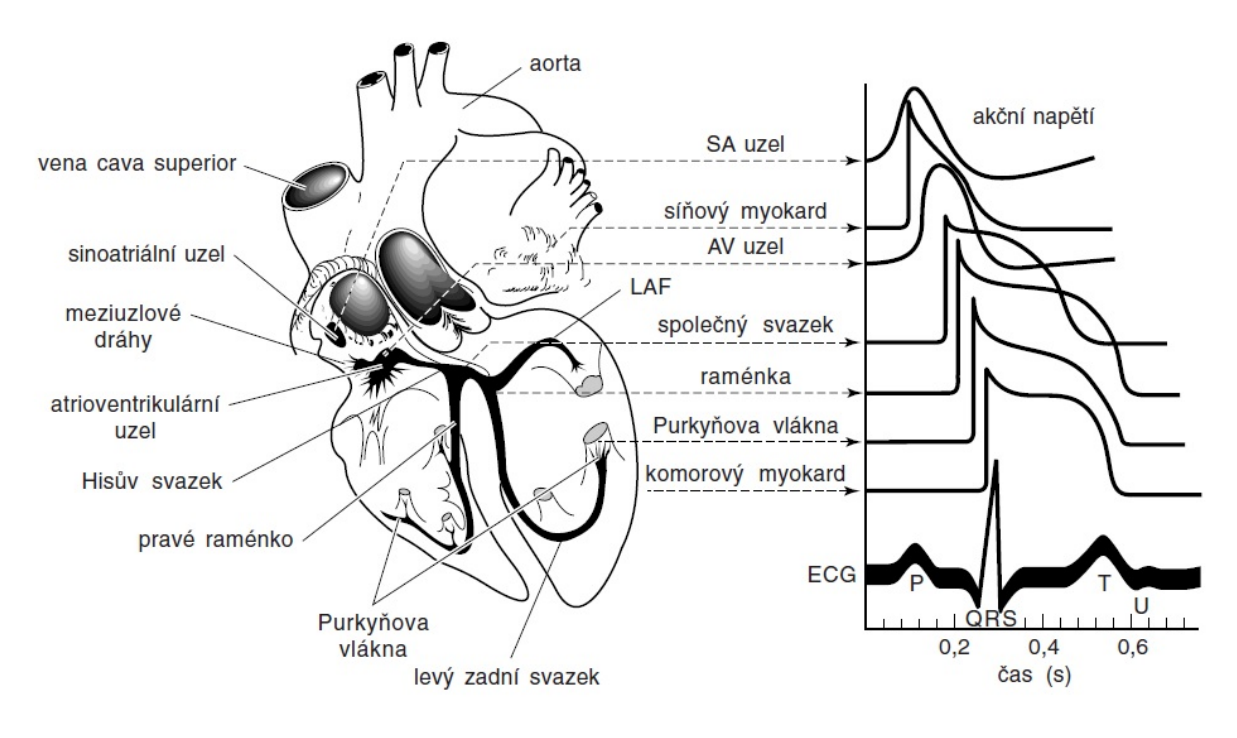

Obrázek 1: Vznik akčního potenciálu [2]

Akční potenciál je elektrická odpověď na podráždění membrány buňky srdečního převodního systému, který začíná rychlou změnou membránového potenciálu (vnitřek buňky se z hodnoty asi -90 mV dostává během 1-3 ms až na hodnotu +20 až +25 mV), tuto fázi nazýváme depolarizace (fáze 0). Následuje velmi krátká fáze částečné repolarizace (hodnota membránového potenciálu klesá na +10 až +15 mV). Tuto fázi označujeme 1. Po ní nastává dlouhá fáze, kdy se membrána nevrací na původní napětí, ale zůstává depolarizována (fáze 2) přibližně 200-350 ms a vytváří fázi Plató (3). Poté následuje fáze repolarizace (4), kde se membránový potenciál vrací na klidovou hodnotu, viz obrázek 2.

Pro potřeby analýzy a vyhodnocení EKG signálu je velmi důležitá znalost tepové frekvence. Zpravidla se udává, že u dospělých jedinců srdce bije 50 až 90 tepů/min.

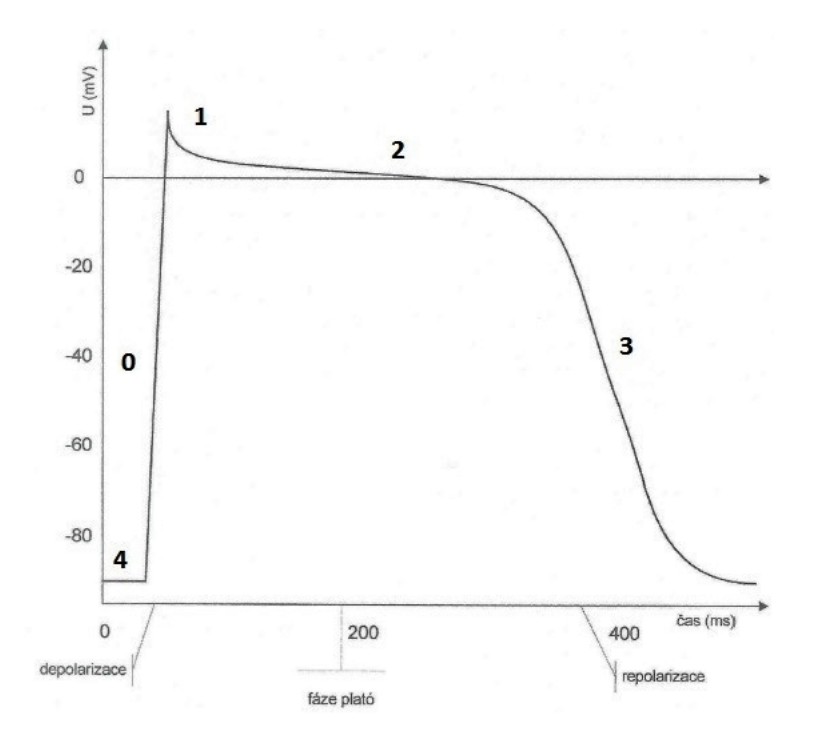

Obrázek 2: Ideální průběh akčního potenciálu se znázorněnými fázemi (0-4) [3]

## 3 EKG

V této kapitole popisuji klasické svodové zapojení. Elektrokardiogram (EKG) je záznam z elektrokardiografu, který zaznamenává zevní registraci srdečních potenciálů. K prostudování této problematiky jsem použil [5], [6] a [8].

### 3.1 Historie EKG

První zmínky o měření srdeční aktivity se datují do počátku druhé poloviny 19. století. Kdy se britský biolog Augustus D. Walker pokoušel zaznamenat srdeční aktivitu svého psa. To se mu povedlo pomocí nádob se slanou vodou, které sloužily jako elektrody a záznam byl proveden pomocí elektroměru. K této události se datuje i první použití slova elektrokardiogram. Roku 1887 bylo tímto způsobem provedeno první měření srdeční aktivity člověka.

První elektrokardiograf, identické zapojení bipolárních končetinových svodů, sestavil roku 1903 holandský lékař Willem Einthoven, za což roku 1924 získal Nobelovu cenu. Od dnešních přístrojů byl největší rozdíl v zaznamenávání měření na papír. Kdy se měření zaznamenávalo ručně pomocí pohybu napnutého vodivého drátku v elektrickém poli mezi svody.

Unipolární končetinové a hrudní svody poprvé použil roku 1932 americký lékař Frank Norman Wilson. Opomeneme-li způsob zaznamenávání, který nebyl stále automatizovaný jako v dnešních dobách, můžeme hovořit, že se snímání srdeční aktivity od tohoto roku nezměnilo.

### 3.2 Způsoby měření EKG

Elektrokardiografie (EKG) je vyšetřovací metoda k získání elektrokardiogramu (EKG záznamu), lze jej realizovat invazivní a neinvazivní metodou. Invazivní znamená porušení kožního nebo slizničního krytu, tato metoda je pro pacienta vždy velmi nepříjemná. Měření EKG s jícnovým svodem je na pomezí invazivního a neinvazivního vyšetření, není porušen kožní ani slizniční kryt, ale je to pro pacienta velmi nepříjemné. V medicíně se vždy dává přednost neinvazivní metodě před invazivní. Z toho důvodu a i pro potřeby této práce a lepší pochopení této problematiky se zaměřím pouze na nejčastěji používanou metodu a tím jsou neinvazivní končetinové elektrodové svody. Záznam EKG se z lidského těla zaznamenává pomocí elektrod přiložených na kůži v přesně předepsaných pozicích (svodech).

Končetinové elektrodové zapojení je možno realizovat více způsoby:

- 1. Dvanácti svodové EKG
- 2. Dvanácti svodové EKG s upravenými svody (zadní, s pravostranného prekordia (prekoordium označuje část hrudníku okolo srdce))
- 3. Dvanácti svodové EKG s přídavnými svody (etážové, jícnové a další)

V praxi se využívá hlavně dvanácti svodové EKG, ale pokud by byla potřeba měřit např. aktivitu oblasti levé síně i zadní stěny levé komory, pak využijeme speciální svody, tato problematika je popsána v části 3.3.

#### 3.2.1 Dvanácti svodové EKG

Toto zapojení se skládá ze tří částí. Toto měření probíhá pomocí deseti elektrod, kde čtyři jsou umístěny po jedné na každé končetině a šest na hrudi.

- 1. Bipolární končetinové svody jsou zapojeny pomocí tří svodů, které zapojujeme tímto způsobem (Einthovenův způsob):
	- $(a) + \text{levá horní končetina} \text{pravá horní končetina}$
	- $(b) + \text{levá dolní končetina} \text{pravá horní končetina}$
	- $(c) + \text{levá dolní končetina} \text{levá horní končetina}$
- 2. Unipolární končetinové svody jsou zapojeny ze tří elektrod, které zapojujeme Goldbergovým způsobem (aVR, aVL, aVF):
	- (a) aVR je umístěna na pravé horní končetině
	- (b) aVL je umístěna na levé horní končetině
	- (c) aVF je umístěna na levé dolní končetině

Všechny elektrody zvyšují svod na určené končetině, jedná se o pomocné elektrody pro bipolární končetinové svody. Dále pak nesmíme zapomenout na umístění uzemňovací elektrody na pravé dolní končetině.

- 3. Unipolární hrudní svody zapojujeme pomocí šesti elektrod, viz obrázek 3), které zapojujeme Wilsonovým způsobem, více odrážky níže:
	- (a) V1 je umístěna na IV. pravém mezižebří
	- (b) V2 je umístěna na IV. levém mezižebří
	- (c) V3 je umístěna mezi V2 a V4
	- (d) V4 je umístěna na V. levém mezižebří(medioklavikulární čára)
	- (e) V5 je umístěna na V. levém mezižebří (přední axilární čára)
	- (f) V6 je umístěna na V. levém mezižebří (levá střední axilární čára)

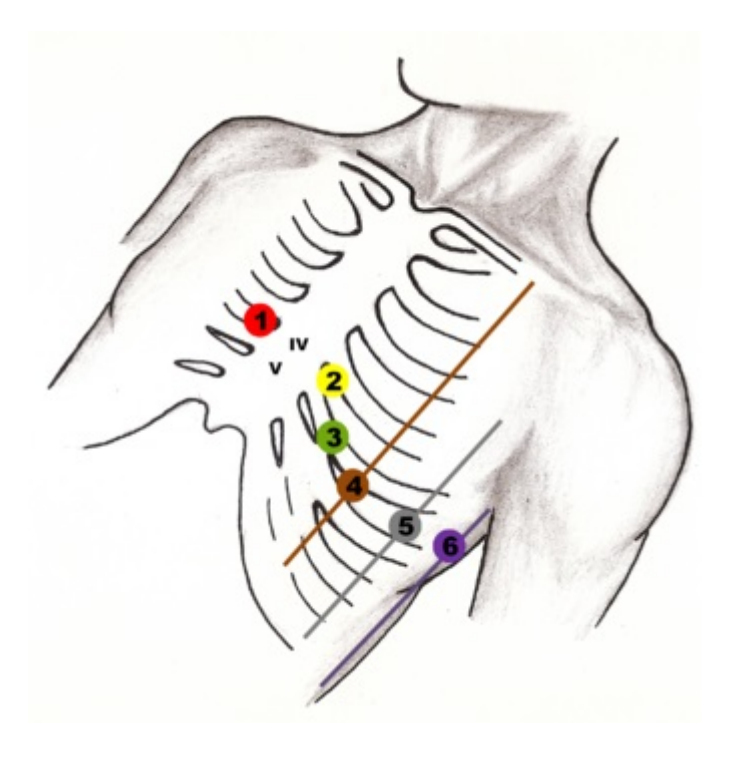

Obrázek 3: Zapojení unipolárních hrudních svodů [5]

Při umisť ování hrudních svodů je potřebné dbát na přesnou pozici, jelikož i drobné vychýlení může vést k neodhalení zásadních patologických jevů.

#### 3.2.2 Dvanácti svodové EKG s upravenými svody

Zadní svody se používají při podezření na konkrétní patologické jevy, jako je například infarktová jizva v zadní stěně levé srdeční komory nebo akutní koronární syndrom, se používají zadní svody. Na rozdíl od klasického zapojení jsou hrudní svody V4, V5 a V6 přesunuty na záda tak, aby byly skrze pacientovo tělo symetrické se svody V1, V2, V3.

Svody z pravostranného prekordia slouží k diagnostice pravé srdeční komory, která bývá nejvíce postižena po infarktu myokardu. Toto zapojení je od klasického dvanácti svodového zapojení zrcadlové, tedy svod V1 a V2 si vymění své pozice a pak postupujeme stejně, ale vždy v pravém mezižebří.

#### 3.3 Obecné zásady používání EKG

Pro lepší vodivost (snížení odporu) je kůže odmaštěna a potřena slabou vrstvou EKG gelu. Je potřeba se ujistit, že jsou všechny elektrody nepoškozené (neodchlíplé kabely) a u hrudních svodů zkontrolovat, že EKG gel nevytvořil kontakt mezi dvěma elektrodami. Je potřeba dodržovat hlavně to, aby měřený subjekt byl v klidném stavu, tedy nemluvil a byl v klidu a pravidelně dýchal, nejlépe pokud by byl v leže. Měřeného subjektu se nesmíme dotýkat, kontakt by mohl vnést do měření rušivé signály.

#### 3.3.1 Rušení signálu

V naměřeném signálu se může objevovat několik nežádoucích jevů, k odstranění těchto jevů je potřeba použít filtr pro zpracování signálu. O konkrétních typech filtrů se zmiňuji v kapitole 6.1 (Filtrace a úprava signálu), nyní si ale představme konkrétní problémy vzniklé při měření.

Nejdůležitějším předpokladem naměření nepoškozeného EKG je správné zacházení s přístrojem, nastavení potřebných parametrů (velikost a rychlost záznamu na čtverečkovaný papír), kontrola použitých elektrod. Pokud se jedná o baňkové elektrody určené k opakovanému používání, tak zkontrolovat odstranění EKG gelu použitého při předchozím měření. Při použití jednorázových nalepovacích elektrod by se měla zkontrolovat doba expirace.

Síťový brum je signál vznikající v rozvodné síti (50Hz), tento jev bývá nejčastějším poškozením EKG záznamů, jelikož při nedostatečném odstranění mohou poškodit potřebné segmenty pro vyhodnocování. Nejčastější příčinou vzniku síť ového brumu je zvýšený přechodový odpor mezi kůží pacienta a EKG elektrodou nebo výskyt jiného elektrického zařízení v okolí měření. Příčinou zvýšení přechodového odporu může být ochlupení, zaschnutí EKG gelu, špatný kontakt elektrod i jejich mechanické poškození.

Pohybové artefakty, jak už z názvu napovídá, jsou výkyvy od nominálního EKG záznamu způsobené pohybem měřeného subjektu. Proto se při měření klidového EKG musí měřit v klidovém stavu, nejlépe pokud je měřená osoba vleže.

Svalový třes vzniká nervozitou, špatnou polohou měřeného subjektu nebo do této kategorie patří také chladový třes.

Klidový stav před samotným měřením. Dodržení této podmínky je důležité pro správné vyhodnocení stavu pacienta. Pokud by pár minut před měřením pacient vyšel shody a zadýchal se, pak mu bude chybně stanovena klidová srdeční frekvence. Z čehož by mu pak mohla být detekována onemocnění, která vlastně nemá. Z tohoto důvodu se i odlišují klidové a zátěžové EKG.

Drift nulové elektrické linie vzniká nejčastěji dýcháním měřené osoby (pomalý drift), v takovém případě se dá jednoduše odfiltrovat, jelikož nominální rozsah klidové frekvence dýchání se udává mezi 15-25 dechů/min. Existuje ale ještě jedna příčina vzniku driftu nulové elektrické linie a ten vzniká při špatném kontaktu elektrody s kůží.

Ztráta signálu ze svodu je způsobena odejmutím jedné nebo více elektrod z měřícího subjektu, pokud se ale měří všech dvanáct svodů, pak se tento jev jednoduše detekuje a opraví.

Užívané medikamenty sice přímo nesouvisí s rušením signálu při měření, ale velmi často do EKG záznamu přinášejí nežádoucí faktor. Proto je vždy důležité zjistit jestli pacient užívá nějaké léky, pokud ano, tak jaké.

# 4 Vývojové prostředí

Jako vývojový kit byl zvolen DE0-Nano-SoC s procesorem Nios II od společnosti Terasic, zobrazený na obrázku 4. Raspberry Pi a Arduino byly zamítnuty kvůli obavám z nedostatečné přenosové rychlosti a následnému doporučení DE0-Nano-SoC, který by v kombinaci s vývojovým kitem ADS1298 mohl být následně využit i k řešení jiných úloh (např. řízení stroje pomocí srdeční činnosti). Na procesoru Nios II je nahraný standardní Linux dodávaný od výrobce. Spojení mezi počítačem a kitem je prováděno buď pomocí USB-mini-B portu nebo skrze Ethernet port. Následná komunikace je pak řízena volně dostupným softwarem Putty, pokud je spojení skrze USB-mini-B port, jestliže je k propojení zvolen Ethernetový port, pak je ke komunikaci dostupný přímo od výrobce software Nios II Command Shell (Linuxové okno).

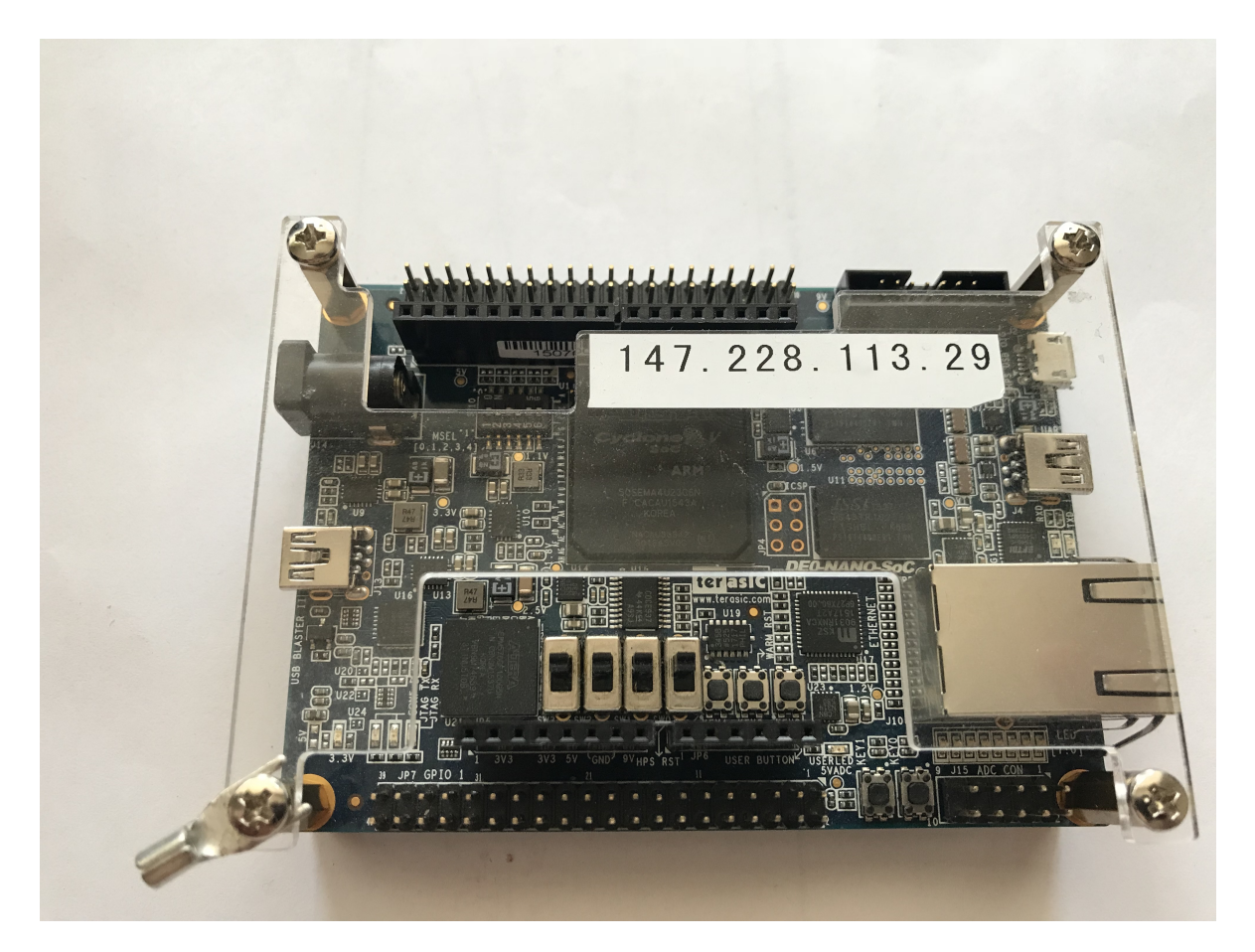

Obrázek 4: Vývojový kit DE0-Nano-SoC

Přes Micro SD kartu byl na procesor Nios II nahrán multiparadigmatický programovací jazyk C++. V tomto programovacím jazyce je organizována komunikace mezi vývojovým kitem DE0-Nano-SoC a vývojovou deskou ADS1298 (dále jen ADS1298) od společnosti Texas Instruments, viz 5, který slouží k naměření EKG záznamu.

Ke zpracování a vyhodnocení naměřených dat byl použit programovací jazyk Python 3.

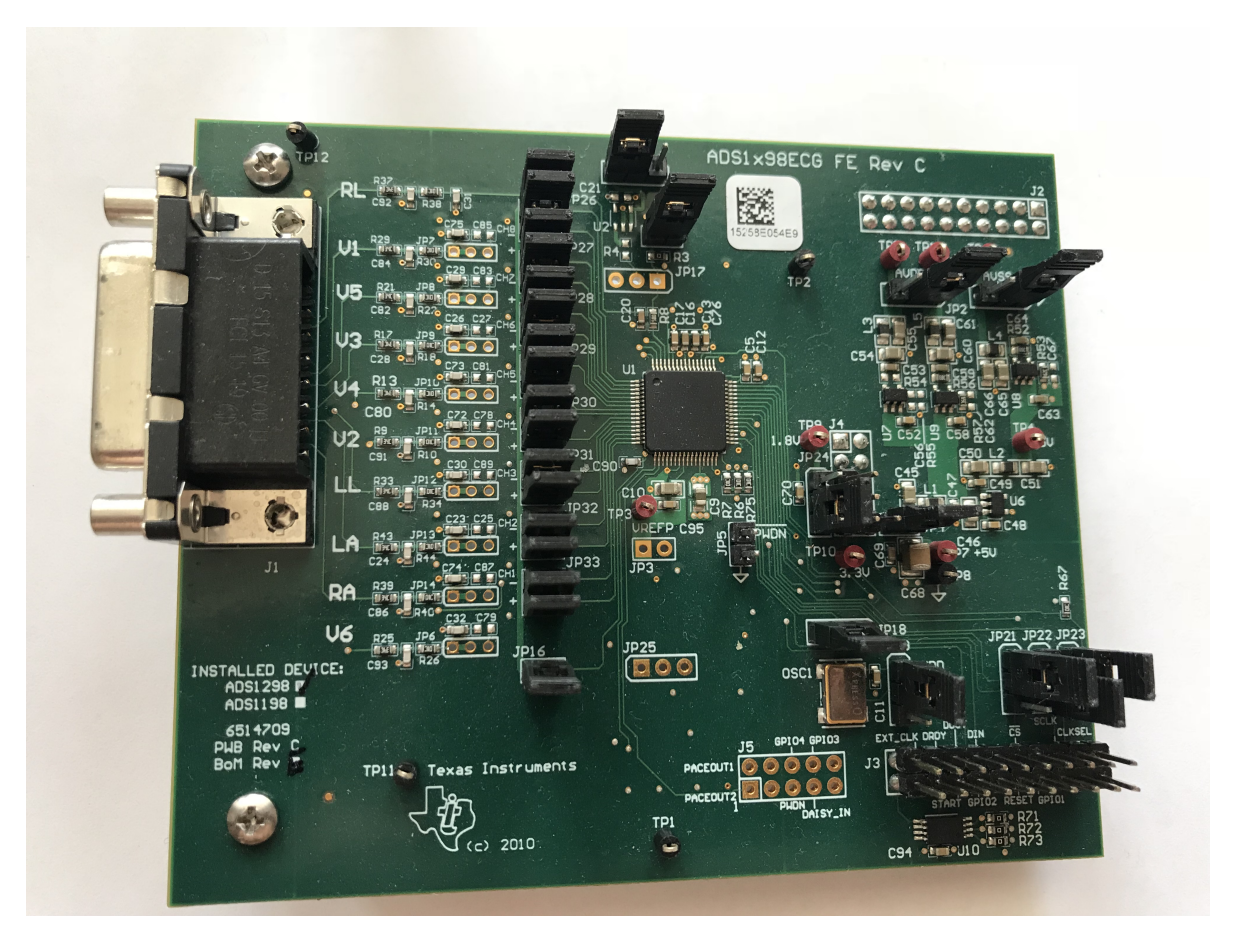

Obrázek 5: Vývojový kit ADS1298

### 4.1 Nios II a C++

Vývojový kit DE0-Nano-SoC jsem zvolil z toho důvodu, že součástí procesoru Nios II je FPGA obvod, což je vlastně programovatelné hradlové pole obsahující SPI sběrnici, která umožňuje komunikaci Master - Slave, tento průběh je znázorněný na obrázku 6, kde Master je v tomto případě Nios II a Slave je ADS1298. Tento obvod byl stěžejním pro možnost komunikace s ADS1298, jelikož umožnil úplný přenos dat v maximální přenosové rychlosti. Problému přenosové rychlosti, způsobu měření a způsobu propojení bude věnována část v následující kapitole. K nastudování těchto technologií byly použity [11] a [12].

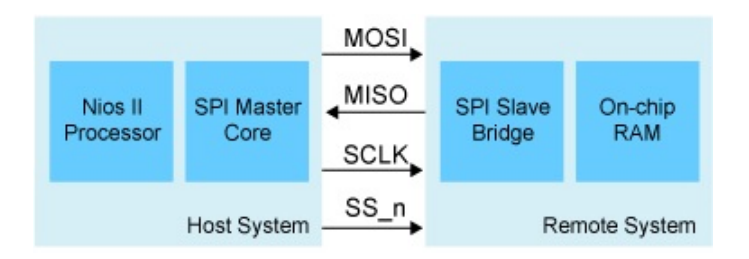

Obrázek 6: Zobrazení komunikace Master - Slave [11]

Nejdříve je potřeba spustit Nios II, to se provede příkazem "memtool 0xFF200200=1". V programovacím jazyce C++ byl napsán kód, který lze rozdělit na dvě části. S první částí mi ve velké míře pomohl pan Ing. Ondřej Ježek. V této části se zajišť uje správná inicializace pro přípravu měření, která je prováděna následujícími kroky:

- 1. zkontrolovat že je připojena ADS1298
- 2. nastavení SPI sběrnice
- 3. připravit paměť, kam se budou naměřená data ukládat

Ve druhé části se uskutečňuje nastavení registrů ADS1298, hodnoty nejdůležitějších registrů jsou popsány ve vývojovém diagramu uvedeného na obrázku 7, význam všech registrů bude popsán v kapitole 4.2 zabývajícím se ADS1298.

Po nastavení registrů se spustí nekonečná smyčka, která čeká na spuštění měření z Linuxové konzole. Příkazem "memtool 0xC0050004=1388"se na adresu zvolenou pro udání počtu měření, uloží hodnota 1388h, tato hodnota v desítkové soustavě odpovídá 5000.

Dalším příkazem "memtool 0xc0050000=1"se spustí měření a příkazem "memtool 0x38000800 9C40 > zaznam.txt" se uloží do souboru. Hodnota 9C40h udává počet adres ze kterých se data budou ukládat. Toto číslo je v přepočtu do desítkové soustavy 40000, tato hodnota je potřebná pro uložení všech 5000 měření. To je způsobené tím, že v jednom měření je obsaženo 8 měřících kanálů, kde každý kanál měří data o velikosti 24 bitů + 8 prvních bitů připočítávám jako znaménkový bajt. Na jednu Linuxovou adresu se ale vejde jen 4x 32 bitů, takže jedno kompletní měření zabere dvě adresy v Linuxové paměti.

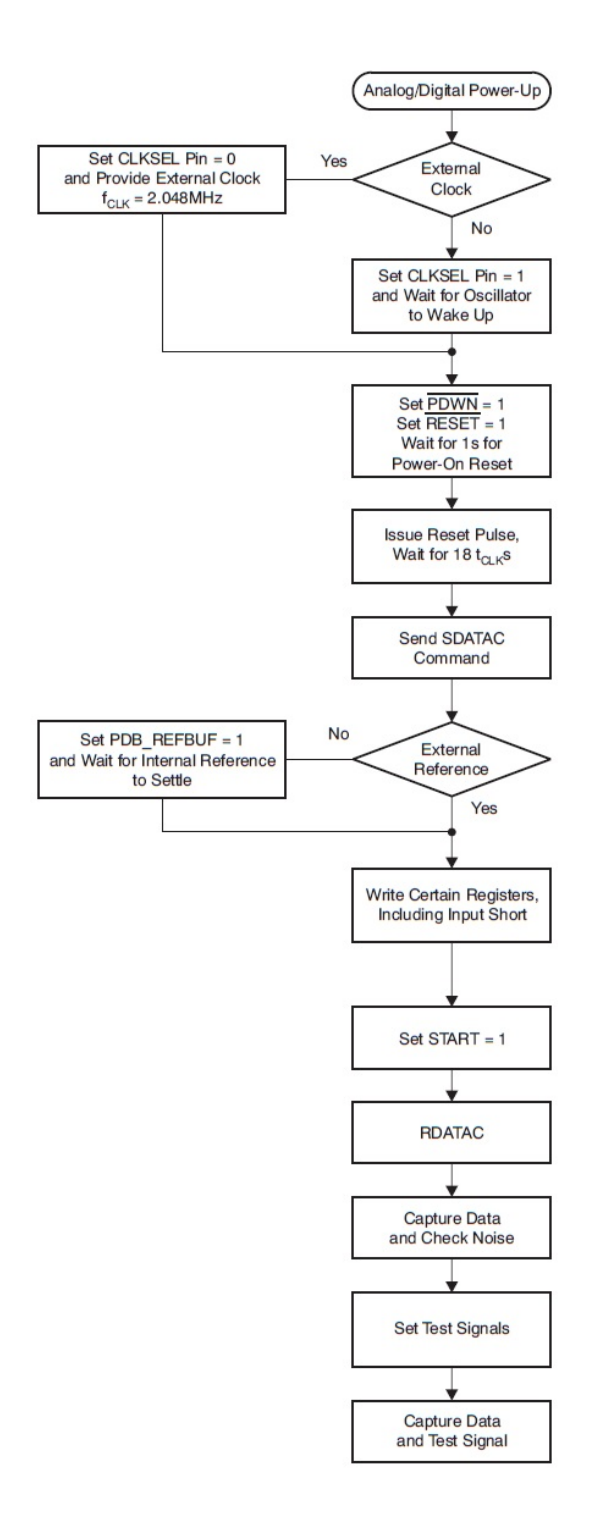

Obrázek 7: Vývojový diagram, pro správné nastavení hlavních registrů [14]

### 4.2 ADS1298

Pro správné propojení s vývojovým kitem DE0-Nano-SoC bylo potřeba prostudovat schéma zapojení obvodu, které je obsaženo v příloze I. Z tohoto schématu a znalosti komunikace Master - Slave bylo připraveno propojení mezi deskami, které je popsáno v následujících tabulkách 1 a 2 a zobrazeno na obrázku 8.

| Pin obvodu | Typ připojení |
|------------|---------------|
|            | GND           |
| Q          | 3V3           |
| 10         | 5V            |

Tabulka 1: Zapojení napájení - integrovaný obvod J4

| Pin obvodu | Typ připojení                                    |
|------------|--------------------------------------------------|
|            | CS (Chip select)                                 |
| 3          | <b>SCLK</b> (Clock to synchonize Master - Slave) |
|            | Reset                                            |
| 11         | DIN (Data in)                                    |
| 13         | DOUT (Data out)                                  |
| 15         | DRDY (Data ready)                                |

Tabulka 2: Zapojení komunikace s SPI sběrnicí - integrovaný obvod J3

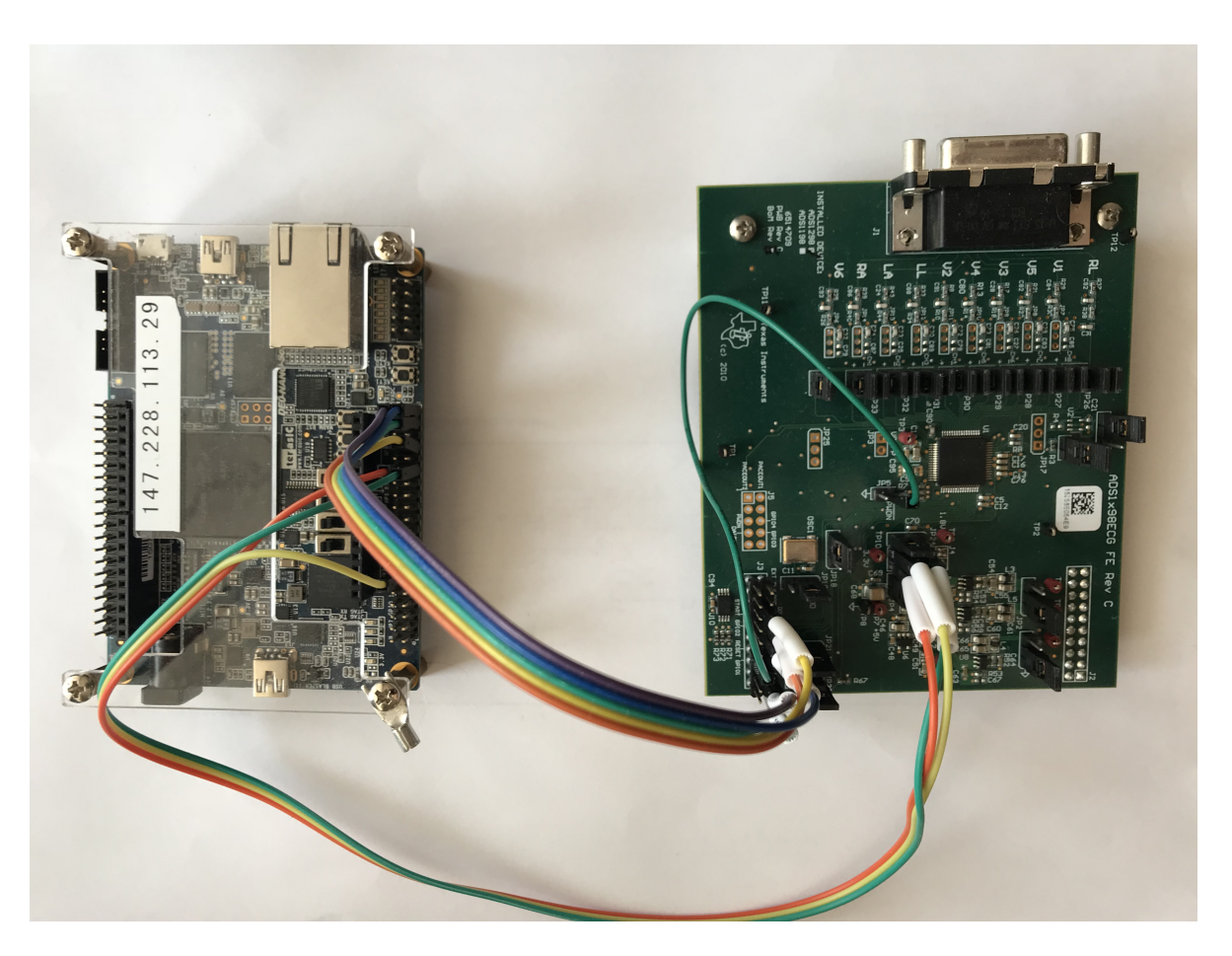

Obrázek 8: Propojení DE0-Nano-SoC a ADS1298

Průběh komunikace a přenos dat je zobrazen na obrázku 9, zde je také znázorněn Status word, který slouží ke kontrole správně přečtených dat. Status word je v průběhu měření neměnný, proto je těchto 24-bitů při obdržení dat smazáno a tato volná pozice je využita jako část pro znaménkový bajt, proto Status word nehraje roli ve výpočtu přenosové rychlosti, což je znázorněno v rovnici 1.

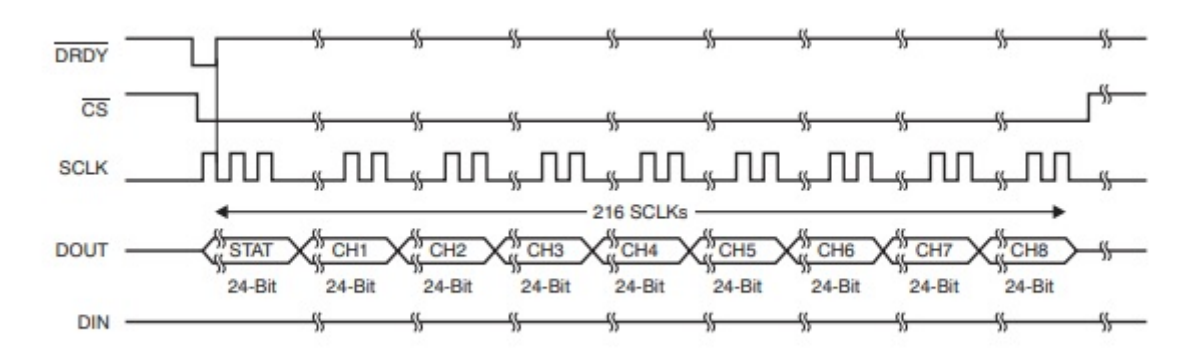

Obrázek 9: Zobrazení komunikace pro přenos dat [14]

Jak bylo zmiňováno již v kapitole 4.1, pro správnou funkci ADS1298 je potřeba přesného nastavení jeho registrů. Kompletní seznam a význam registrů je uveden v tabulce 3.

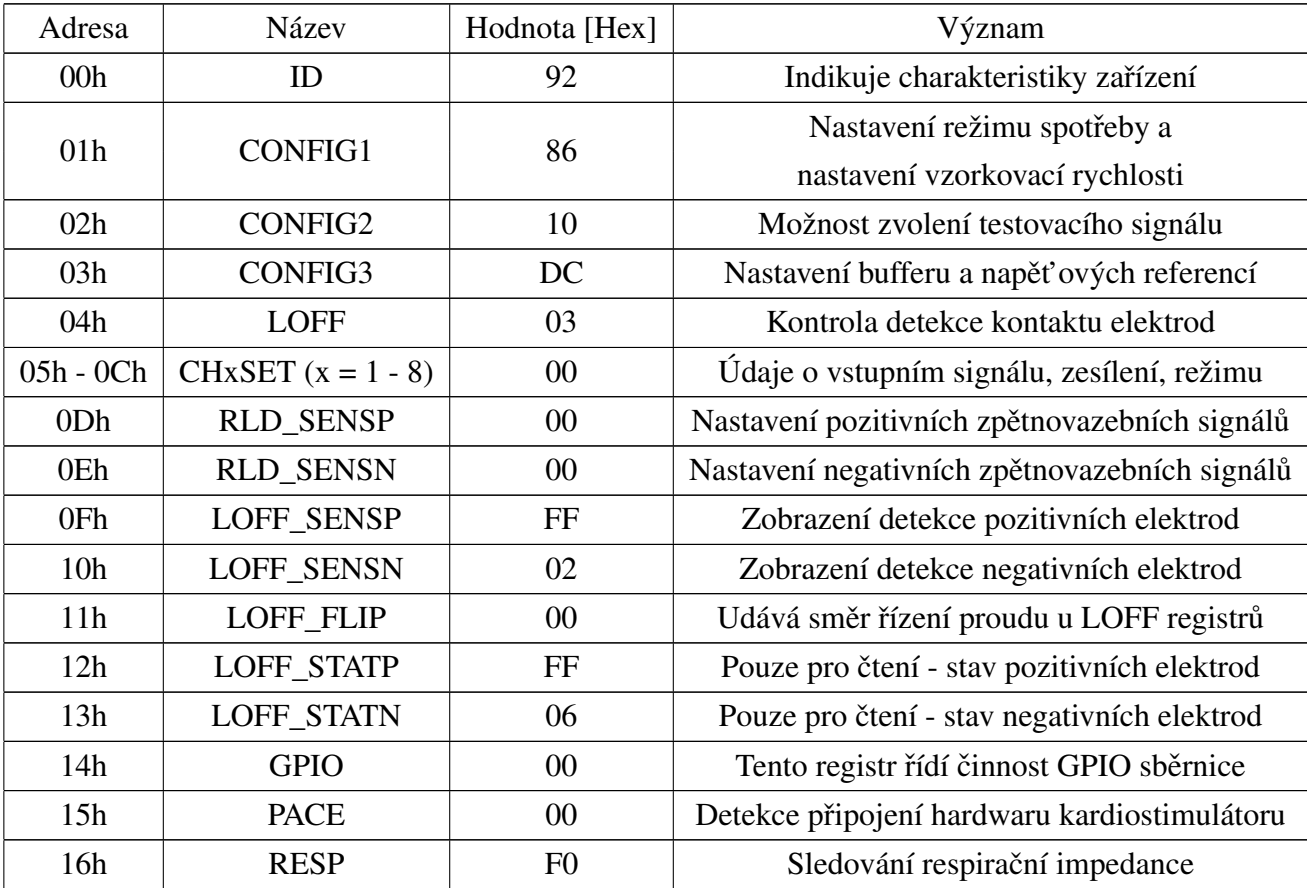

Tabulka 3: Seznam registrů ADS1298 [14]

Nyní se dostáváme k již zmiňované přenosové rychlosti a paměť ové náročnosti. ADS1298 obsahuje osm analogových vstupů, každý snímá o velikosti 24 bitů + 8 bitů jako znaménkový bajt. Vzorkovací frekvence Fs = 500 Hz, v datasheetu určený pro ADS1298 je udávaná hodnota 500 SPS/channel, tedy počet vzorků za sekundu v jednom kanále. Rovnice (1) ukazuje výpočet přenosové rychlosti:

Pocet kanalu · (Pocet bitu na kanal · Fs) =  $8 \cdot (32 * 500) = 128 kb/sec = 16 kB/sec$  (1)

### 4.3 Python 3

Vysokoúrovňový skriptovací programovací jazyk Python jsem si zvolil pro jeho přehlednost a již dřívější zkušenosti s tímto programovacím jazykem. Tato kapitola slouží pouze k základnímu popisu Pythonu a popisu použitých knihoven, použitý kód bude podrobně popsán v kapitole Zpracování a vyhodnocení dat. Python je volně šiřitelný programovací jazyk, který je k dispozici pro širokou řadu platforem (např. MS Windows, Unix, macOS,...).

V současnosti existují dvě základní verze Pythonu (Python 2 a Python 3). Největší rozdíly mezi těmito verzemi, které by měli vliv na použitý kód, jsou dostupné knihovny a matematické operace při celočíselném dělení. Při sepisování použitého kódu bylo úmyslně postupováno tak, aby byl univerzální mezi verzemi, proto je možné ho spustit i na Pythonu 2.

V kódu je použito několik základních knihoven, které jsou v Pythonu k dispozici. Použity byly knihovny uvedeny v tabulce 4.

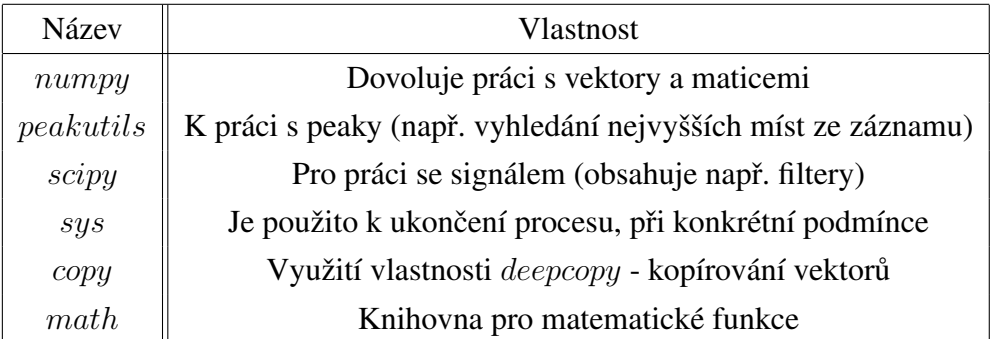

Tabulka 4: Seznam a vlastnosti použitých Pythonovských knihoven

# 5 Laboratorní měření a dostupná data

Z dostupných EKG záznamů v internetové databázi [10] bylo staženo 620 záznamů dvanácti svodového EKG naměřených na 339 subjektech. V informacích o datech bylo uvedeno, že každý pacient má v databázi jeden až čtyři záznamy, bohužel jsou data uvedena náhodně, takže nebylo možné zachovat od každého měřeného subjektu jeden záznam. Všechna data bylo potřeba převést do časové oblasti, toho bylo dosaženo pomocí volně dostupného softwaru Cygwin. V tabulce 5 jsou znázorněny údaje o stažených záznamech.

| Údaj                     | Počet    | Zastoupení $[\%]$ |
|--------------------------|----------|-------------------|
| Věkové rozhraní          | 17 až 87 |                   |
| Mužských pacientů        | 235      | 69.32             |
| Ženských pacientů        | 104      | 30.68             |
| Zdravých pacientů        | 84       | 24.77             |
| Infarkt myokardu         | 56       | 16.52             |
| Blokace Tawarova raménka | 42       | 12.39             |
| Extra systola            | 44       | 12.98             |
| Srdeční hypertrofie      | 53       | 15.63             |
| Ostatní patologie        | 60       | 17.70             |

Tabulka 5: Údaje o 339 dostupných pacientech [10]

Také bylo provedeno laboratorní měření, kterého se zúčastnilo 35 osob. Věk těchto osob byl mezi 16 až 50 lety a rozložení pohlaví bylo rovnoměrné. Při tomto měření pouze 2 osoby uvedly, že vědí o srdeční vadě, kterou mají. Obě osoby byly ženského pohlaví, kde u jedné z žen se vyskytuje extra systola a u druhé srdeční hypertrofie.

## 6 Zpracování a vyhodnocení dat

Jak již bylo uvedeno zpracování a vyhodnocení stažených i naměřených dat probíhá v programovacím jazyce Python 3.

Pro univerzálnost programu byla ihned po načtení souboru vytvořena kontrolní podmínka, která umožňuje zpracování i pouze končetinových svodů. Zároveň je v této podmínce doplněna i kontrola technických problémů (uvolnění některé z elektrody nebo nadměrný pohyb měřené osoby). Tato kontrola je provedena tak, že při testování bylo zjištěno, že správně naměřený EKG záznam i velmi zašumělý, nepřevyšuje maximální hodnotou 200mV. Naopak pokud je signál tvořen pouze šumem, který vzniká například špatným kontaktem nebo úplným odpojením elektrody, tak se jeho maximální hodnota pohybuje vždy mezi 300 až 400 mV.

Z kapitoly o EKG víme, že dvanácti svodové EKG se měří pomocí 10 elektrod, které jsou ale z ADS1298 přeneseny pomocí 8 kanálů, tudíž je potřeba signály podle dostupných údajů přiřadit ke správnému svodu a některé svody dopočítat. To je uvedené v tabulce 6.

| ADS1298 kanál  | EKG svod           |
|----------------|--------------------|
| 1              | V <sub>6</sub>     |
| $\overline{2}$ | I                  |
| 3              | П                  |
| $\overline{4}$ | V <sub>2</sub>     |
| 5              | V <sub>3</sub>     |
| 6              | V4                 |
| 7              | V5                 |
| 8              | V1                 |
|                | $III = II - I$     |
|                | $aVR = (I + II)/2$ |
|                | $aVL = I - (II/2)$ |
|                | $aVF = II - (I/2)$ |

Tabulka 6: Zařazení kanálů a dopočet potřebných signálů [14]

Takto naměřený a správně zařazený signál pro svod I je zobrazený na obrázku 10.

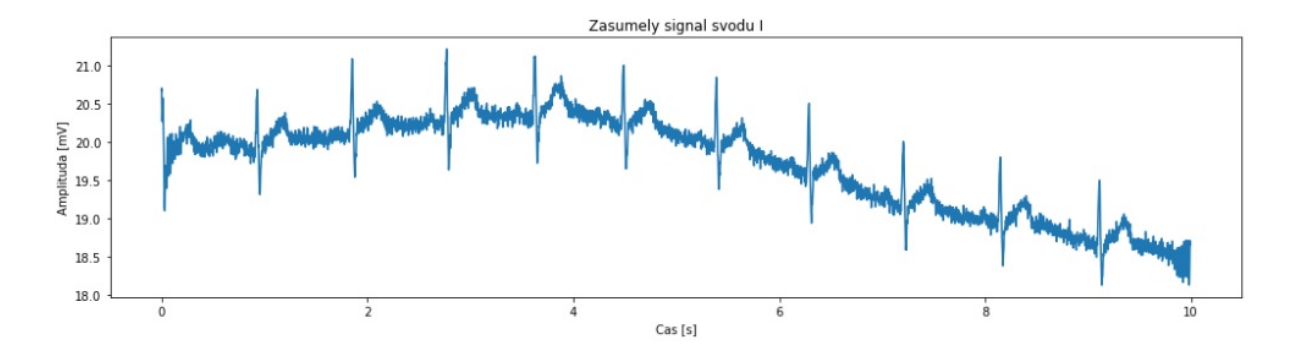

Obrázek 10: Zašumělý signál svodu I

### 6.1 Filtrace a úprava signálu

Kvůli ochlupení, nedostatečně velké vodivosti, opotřebení elektrod nebo nedostatečnému kontaktu vodičů vznikají nežádoucí jevy, který nazýváme šumem. K odstranění tohoto šumu byl použit Butterworthův filtr, který se v Pythonu nachází v knihovně  $Scipy$  v podtřídě $Signal$ .

Potřebné parametry pro nastavení tohoto filtru zjistíme z Fourierovi transformace a metodou pokus-omyl. Fourierovou transformací, tedy frekvenční analýzou, bylo získáno frekvenční spektrum, které je zobrazeno na obrázku 11. Způsobem frekvenční analýzy byla zvolena rychlá Fourierova transformace (fft), která byla provedena pomocí pythonovské funkce  $fft$  nalézající se v knihovně numpy, tato funkce, společně s potřebnou úpravou, je znázorněna v rovnici (2).

Z frekvenčního spektra je zjištěno, že nejdůležitější frekvence pro EKG záznam jsou menší než 35 Hz.

$$
n = pocket\ vzorku
$$
  
\n
$$
F = np.fft.fft(vstup)
$$
  
\n
$$
vystup = F[range(int((n-1)/2))]
$$
\n(2)

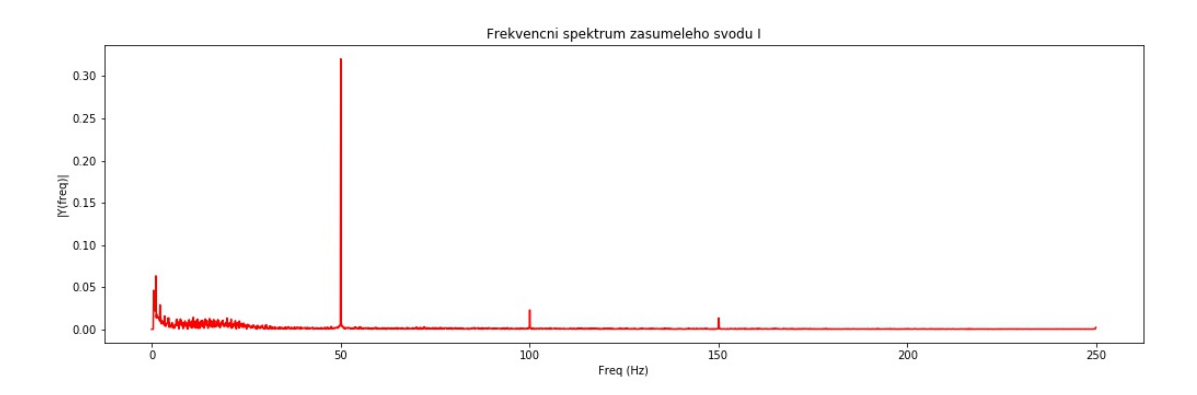

Obrázek 11: Frekvenční spektrum z zašumělého signálu svodu I

Z tohoto důvodu byl zvolen filtr typu dolní propust čtvrtého řádu s pásmem propustnosti

do 35 Hz. Butterworthův filtr slouží k vypočítání koeficientů, které je pak ještě potřeba pomocí funkce *filt filt*, která se také nachází v pythonovské knihovně  $Scipy$ , přepočítat s požadovaným signálem, to je znázorněno rovnicemi (3) a (4).

$$
b, a = signal.butter(rad \; filtration, (mezni \; frekvence)/(Nyq)), \tag{3}
$$

kde se kromě již vysvětlených parametrů vyskytuje konstanta  $Nya$ , která zajišť uje splnění Nyquistova vzorkovacího teorému, který říká, že vzorkovací frekvence musí být alespoň dvakrát větší, než maximální frekvence signálu. Tedy v tomto případě je to obráceně, jelikož se přesouváme z vzorkovací frekvence do frekvence signálu. Nyq je tedy vypočítán jako  $Fs \cdot 0.5$ .

$$
vystup = signal.filtfilt(b, a, vstup) \tag{4}
$$

V tomto okamžiku dostáváme ze zašumělého vstupní signálu, odfiltrovaný výstupní signál podle zvolených požadavků.

Takto zvolený filtr také zároveň eliminuje výskyt síť ového šumu, takzvaného brumu, který se vyskytuje na frekvenci 50 Hz.

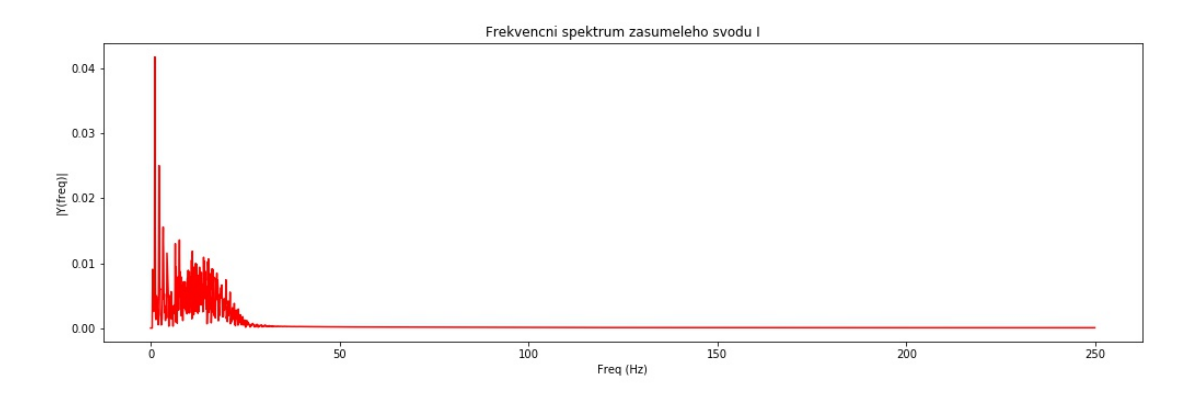

Obrázek 12: Frekvenční spektrum odfiltrovaného signálu svodu I

Nyní se přesouváme k odfiltrovanému a upravenému signálu. Úpravami je myšlena posloupnost akcí, která nejdříve posune začátek signálu na nulu, toho je docíleno jednoduše odečtením od celého signálu hodnotu prvního prvku. Následně je spočítán metodou nejmenších čtverců aproximativní polynomiální regrese desátého řádu, tento řád byl vybrán experimentálně. Rovnice (5) znázorňuje výpočet koeficientů polynomu pomocí funkce  $polyfit$ . Rovnice (6) pak udává výpočet polynomiální regrese pomocí funkce polyval. Obě tyto funkce se nacházejí v knihovně  $numpy$ .

$$
koeficienty = np.polyfit(np.arange(0, len(signal)), signal, 10)
$$
\n(5)

Pro získání chtěného signálu je ještě potřeba odečíst polynomiální regresy od odfiltrovaného signálu  $Upraveny$  signal = signal – regrese. Takto upravené signály pro svody I až aVF jsou zobrazeny na obrázku 13.

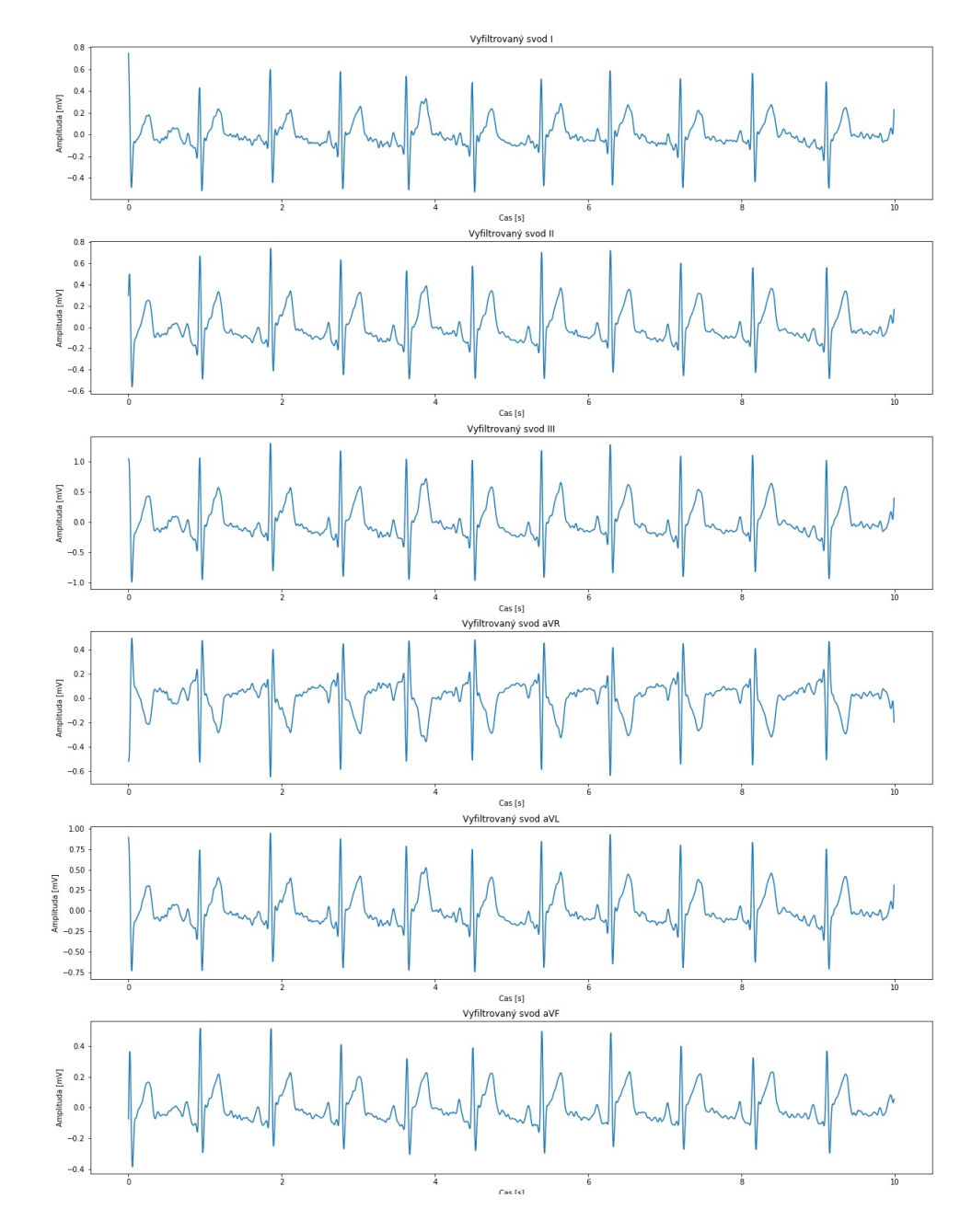

Obrázek 13: Vyfiltrované svody I až aVF

### 6.2 Identifikace významných znaků

Pro možnost správného vyhodnocení EKG záznamu je nutností přesná identifikace fyziologicky důležitých znaků. Tyto znaky a nominální hodnoty základních znaků jsou znázorněny na obrázku 14. Jedinou výjimkou je vlna U, jejíž výskyt nemá vliv na fyziologický ani patologický projev. Její výskyt bývá většinou u mladších zdravých lidí, ale může se objevit i u osob se srdečnými poruchami. Proto v této diplomové práci není vyhodnocována a její výskyt není brán v potaz.

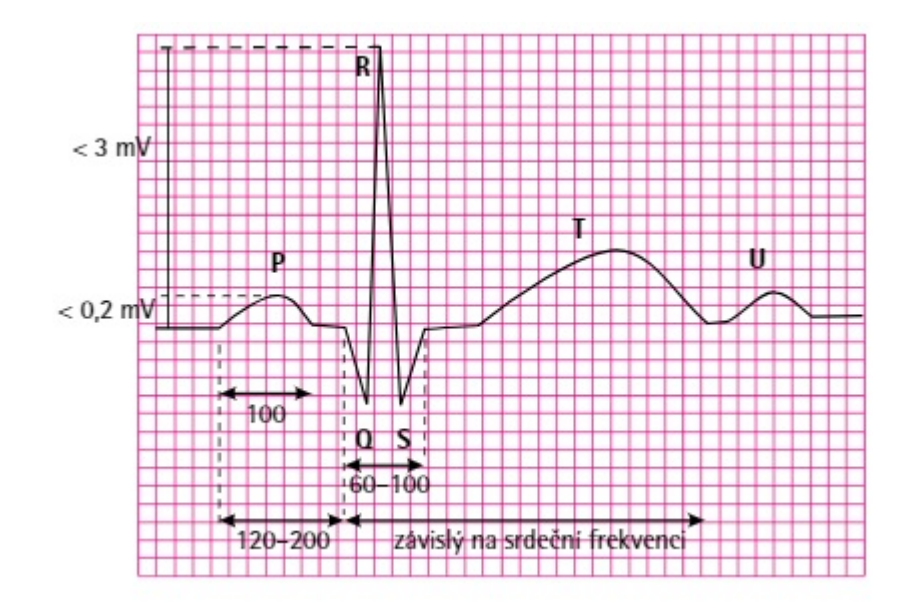

Obrázek 14: Ukázka nominálního tvaru a hodnot EKG [5]

Posloupnost identifikace byla pro každý svod totožná, pouze zvolené parametry se liší.

#### 6.2.1 Nalezení hrotů R

Jako první jsou pro svou dominantu identifikovány hroty R. K identifikaci těchto hrotů byla použita funkce peakutils.indexes, která se nachází v pythonovské knihovně peakutils. Následně bylo potřeba zkontrolovat, zda-li testovaný svod není negativní (svod III). Tento jev byl zkontrolovaný pomocí znalostí, že při fyziologickém srdečním průběhu jsou hodnoty R hrotů dominantní i v absolutní hodnotě a zároveň musí být splněna podmínka, že je střední hodnota zkoumaného signálu kladná. Pokud tyto podmínky nejsou splněný, musí být místo maximálních hrotů nalezeny minimální.

Zároveň je potřeba zkontrolovat očekávanou pozici těchto hrotů. Tedy, že v předchozích hodnotách je strmé klesání, posouváme se z R hrotu směrem k Q hrotu. Tento jev očekáváme i v budoucích hodnotách, ale není to závaznou podmínkou, jelikož například při akutním infarktu myokardu vzniká takzvaná Pardeeho vlna, která poškodí S hrot. Další důležitý parametr je lokalizace druhé nejvyšší hodnoty, očekávaná vlna T, která nesmí splňovat předchozí podmínku

s Q hrotem. Pokud jsou tyto podmínky splněny, tak se R hroty detekovaly správně. Pokud by nebyla podmínka splněna, pak se očekává, že jsou vlny T vyšší než hroty R, tudíž došlo k chybnému určení R hrotů a tím je znehodnocena celá analýza, tudíž je potřebné tuto záměnu opravit. Tato záměna je zobrazena na obrázku 15. Na obrázku 16 je ukázáno, jak došlo k napravení této chyby pomocí výše uvedených podmínek.

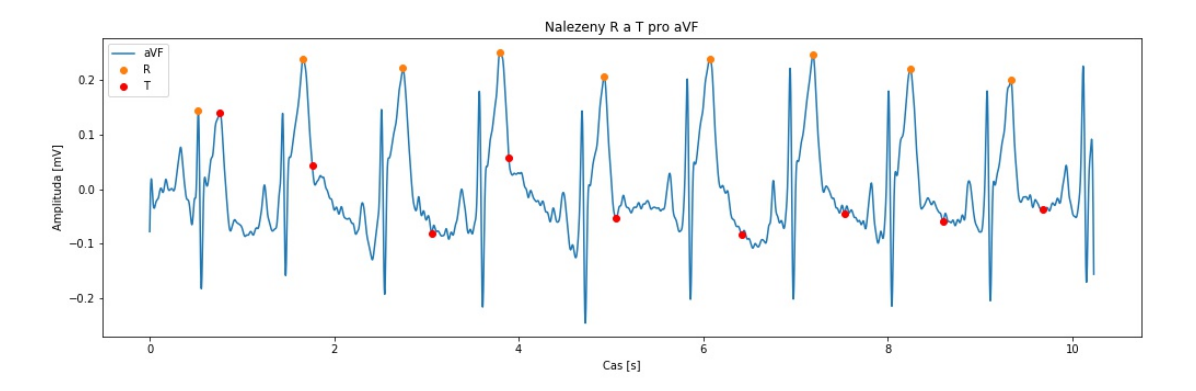

Obrázek 15: Pˇríklad špatné detekce R, pokud je vlna T vyšší než R

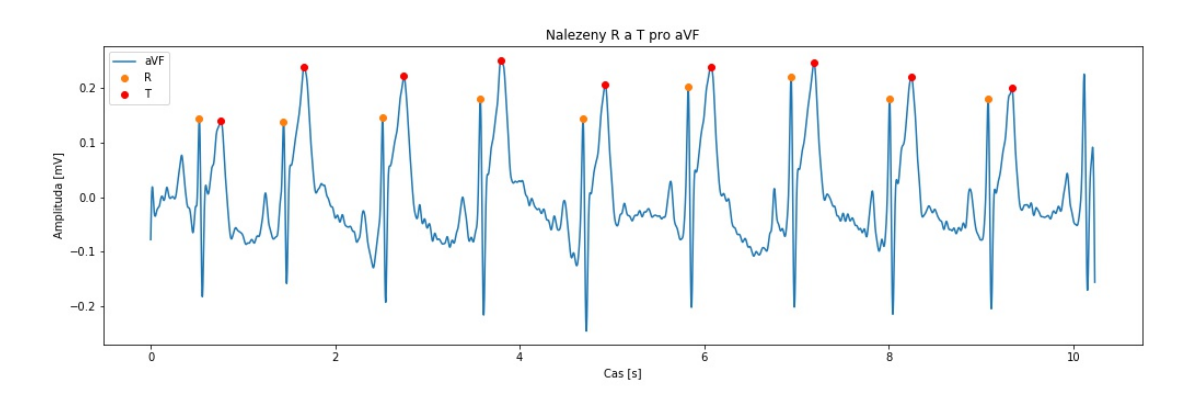

Obrázek 16: Příklad opravené detekce z obrázku 15

Jako poslední podmínka pro uložení indexu zkoumaného bodu je to, že musí být alespoň 100 ms od počátku měření a 120 ms od konce měření. Tyto parametry byly zvolené tak, aby při fyziologickém záznamu byla možnost identifikovat všechny důležité parametry.

#### 6.2.2 Identifikace QRS komplexů

Pro lokalizování QRS komplexu je potřeba nejprve naleznout Q a S hroty. Z obrázku 14 je viditelné, že hroty Q, resp. S, předcházejí, resp. následují, hroty R. Nominální hodnoty Q a S by měli být s opačným znaménkem, nebo alespoň o jeden mV nižší, než jsou hroty R. Zároveň by měli být v jeho těsné blízkosti. Patologické stavy (např. akutní infarkt myokardu, ischemie, aj..) ovlivňují obě tyto podmínky. Z toho důvodu je potřeba nalézt takový bod, který je na dostatečně

velkém úseku lokálním minimem, jako velikost tohoto úseku byla zvolena hodnota 150 ms.

Pro spočítání QRS komplexu je potřeba nalézt ještě počátek Q a konec S hrotů. Tyto hodnoty jsou zjištěny pomocí lokálního maxima na zvoleném intervalu, kde zastavovací nebo spíše kontrolní podmínka pro správné nalezení počátků O byla doplněna o znalost, že by tyto počátky neměly být příliš vychýleny od izoelektrické linie. Izoelektrická linie je po provedení předchozích úprav linie blízká nule. Při nesplnění této podmínky a nepřítomnosti izoelektrické linie by totiž mohlo dojít k označení vlny P jako počátku O, což by bylo chybné označení. Stejné podmínky musí být splněny i pro identifikaci konců S, jen v tomto případě by nesplnění již zmíněných podmínek mohlo způsobit zaměnění konce S za vlnu T.

#### 6.2.3 Nalezení vln P

Vrchol vlny P je lokalizován jako maximální hodnota od počátku ORS komplexu po maximální dobu 250 ms, pokud v tomto rozmezí není nalezen žádný významný bod, je vlna P označena jako neexistující. Při zvýšené srdeční frekvenci je potřeba kontrolovat, že nalezená vlna P není moc blízko předcházejícímu ORS komplexu, aby nedošlo k označení vlny P jako předchozí vlny T. Ke kompletní identifikaci vlny P je potřeba nalézt její počátek a konec, to je provedeno stejně jako v předchozím případě. Opět se hledá lokální minimum, které leží ve zvoleném intervalu a zároveň je dostatečně blízké izoelektrické linii.

#### 6.2.4 Nalezení vln T

Detekce vln T probíhá obdobně jako vlny P, jen je hledání přesunuto za QRS komplex. Zvolený interval je dlouhý 300 ms, jelikož už máme nalezeny vlny P, je do smyčky hledající vlny T přidána podmínka, že je hledání ukončeno v případě, že byl testovaným indexem počátek vlny P. Zároveň se se při hledání vlny T musí vyzkoušet i to, zda-li není vlna T opačného znaménka než hrot R, což je fyziologicky možné. V tomto případě je potřeba zaměnit hledání lokálního minima pro nalezení počátku a konce vlny T za hledání lokálního maxima. Jelikož bývá často S a T v blízkém kontaktu, může se stát, že mezi tímto spojením zaniká

izoelektrická linie, proto se může stát, že konec S a počátek T jsou totožné.

#### 6.2.5 Ukázka nalezení všech bodů

Nalezení všech výše zmíněných bodů je ukázáno na obrázku 17, pro přehlednost zde jsou uvedeny jen vrcholové body. Identifikace všech bodů je znázorněna na obrázku 18, kde je zároveň viditelné, že i když se na celkovém záznamu jeví vlny T jako hrotové, tak v detailu obrázku je vidět, že tomu tak není.

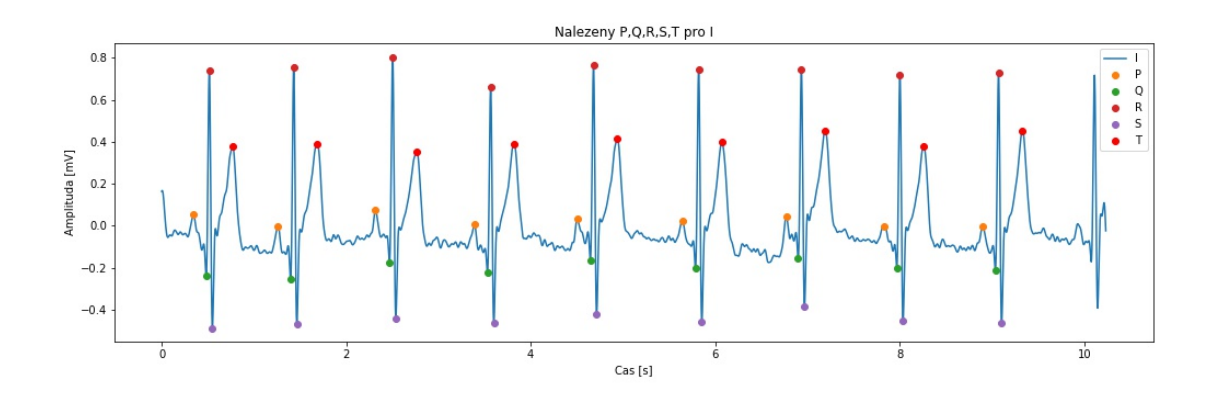

Obrázek 17: Zobrazení detekce vrcholových bodů

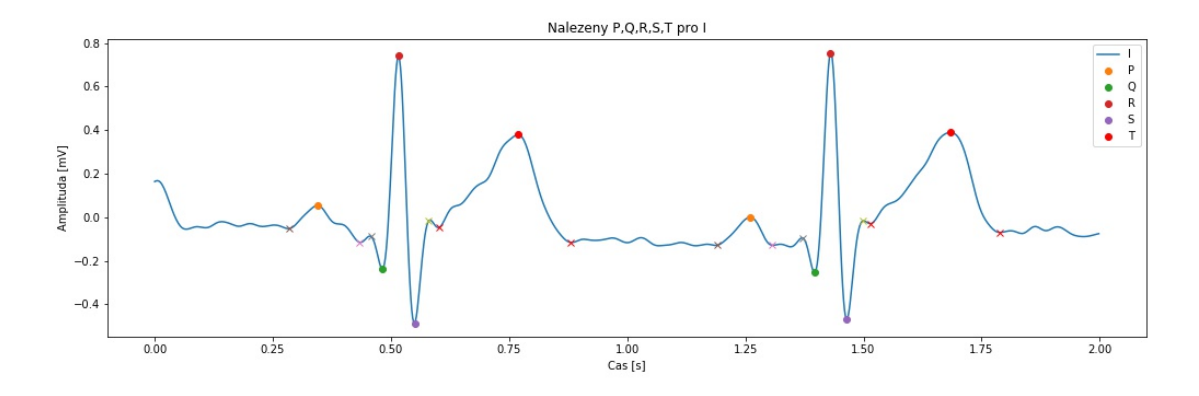

Obrázek 18: Detail obrázku 17, zobrazen je první R-R interval

### 6.3 Vyhodnocení EKG - detekce patologických stavů

Pro vyhodnocení EKG záznamu je v medicíně používán přesně předepsaný prostup, který se skládá z osmi kroků. Tyto kroky jsou podrobně popsány v následujících odstavcích. V této kapitole byly využity znalosti získané v [?], [8] a [5].

#### 6.3.1 Srdeční akce

Prvním diagnostikovaným úsekem jsou R-R intervaly. Kontrola srdeční akce se provádí ve všech svodech. Jestliže jsou tyto úseky pravidelně se opakující s maximálními časovými rozdíly do 15 ms, pak mluvíme o pravidelné, neboli sinusové srdeční akci.

Pokud tyto úseky pravidelné nejsou, pak se tomuto patologickému jevu říká extra systola. Takovýto nález je zobrazen na obrázku 19 a další diagnostika tohoto záznamu již neprobíhá. V tuto chvíli by byly testovanému subjektu doporučeny další testy.

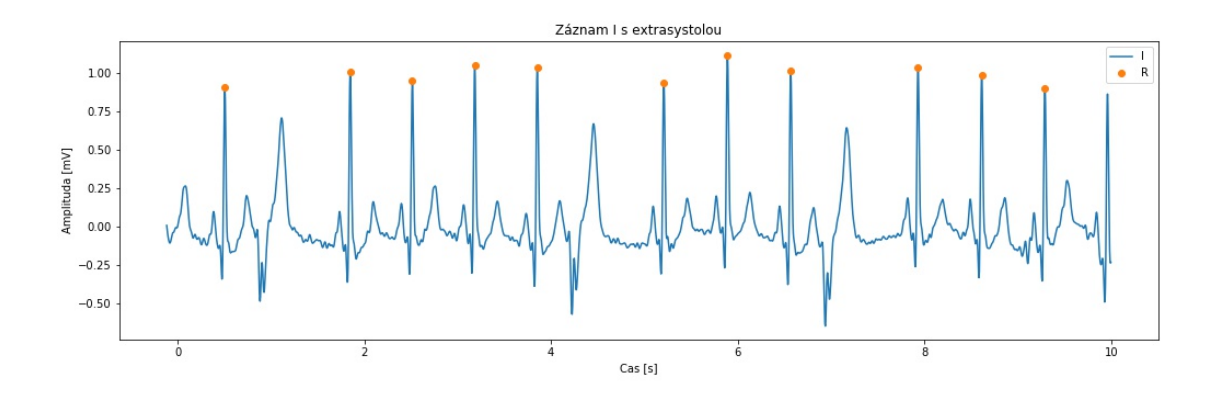

Obrázek 19: Záznam s nalezenou extrasystolou

#### 6.3.2 Srdeční rytmus

Tento krok silně souvisí s pravidelnou srdeční akcí, jelikož jsou opět testovány R-R intervaly. Kde se srdeční rytmus, neboli frekvence, vypočítá podle vzorce uvedeného v rovnici (7). Srdeční rytmus se doporučuje testovat ve svodu s nejsilnějším signálem. Výběr tohoto svodu je podmíněn mnoha faktory, tělesnou stavbou, procentem tělesné vody a množstvím podkožního tuku. Pro potřeby této diplomové práce byl volen svod s nejvyšším QRS komplexem.

$$
Srdecni frekvence = \frac{60}{Prumer \, RR \, intervalu \, [s]} [Tepu/min] \tag{7}
$$

Pokud srdeční frekvence přesáhne rychlost 90 tepů/min, pak se jedná o patologický stav nazývaný tachykardie. Naopak pokud je rychlost srdeční frekvence nižší než 45 tepů/min, pak se jedná o patologický stav nazývaný bradykardie. Samozřejmě musí být brán v potaz fyzický stav testovaného jedince, jelikož trénovaní sportovci mohou mít klidovou fyziologickou srdeční frekvenci v intervalu 35 až 40 tepů/min. Tento fakt jsem kvůli anonymitě získaných dat nemohl zohlednit.

#### 6.3.3 Pravidelnost a tvar vlny P

Pravidelnost vlny P se kontroluje ve svodu I, II a III. Pravidelností vlny P se rozumí situace, kdy vždy předchází QRS komplexu se stejnou dobou, s přípustnou maximální vychýlenou o jednotky milisekund, zároveň musí být vlna P stejného tvaru a velikosti, opět s dovolenou výchylkou setin milivoltu.

U vln P se mimo fyziologického tvaru rozlišují dva patologické tvary. Pokud je vlna P ostrá a vyšší než 0.25 mV, pak je označována jako P-pulmonale, znázorněná na obrázku 20 a). Pokud je vlna P delší než 90 ms a velmi často má i specifický dvojvrchol, pak je označována jako P-mitrale, která je znázorněna na obrázku 20 b).

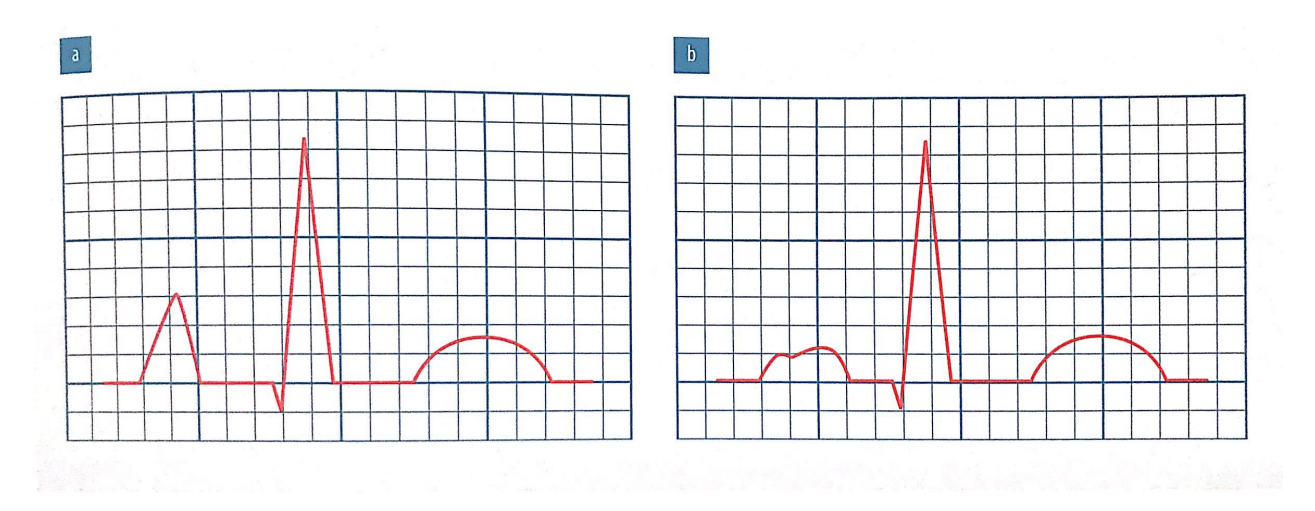

Obrázek 20: a) P-pulmonale, b) P-mitrale [8]

#### 6.3.4 Doba trvání PQ intervalu

Při fyziologickém projevu je doba od začátku vlny P po začátek QRS komplexu větší než 120 ms a menší než 200 ms. Doba trvání PO intervalu může být kontrolována v každém svodu, pro účely této diplomové práce byl vybrán svod s nejvyšším QRS komplexem.

#### 6.3.5 Parametry QRS komplexu

Výpočet parametrů QRS komplexu probíhá ve všech svodech kromě aVR. Prvním a nejdůležitějším parametrem je doba trvání QRS komplexu, ta je fyziologicky předepsána do 110 ms. Dalším testovaným parametrem je výška tohoto komplexu, ta je vypočítána jako hodnota vrcholu R - nejvyšší záporná hodnota komplexu, nejčastěji to bývá vrchol S. Tato hodnota nesmí být vyšší než 3.5 mV.

#### 6.3.6 Doba a amplituda ST úseku

Nejvhodnějšími svody pro detekci parametrů ST úseku jsou končetinové svody I až aVF. V těchto svodech ST úsek z fyziologického hlediska nesmí mít rozdíl hrotu S a vlny T vyšší než 0.2 mV. Také je potřeba zkontrolovat délku tohoto úseku, který nesmí být delší než 240 ms. Dalším patologickým nálezem u ST úseku je deprese, viz obrázek 21.

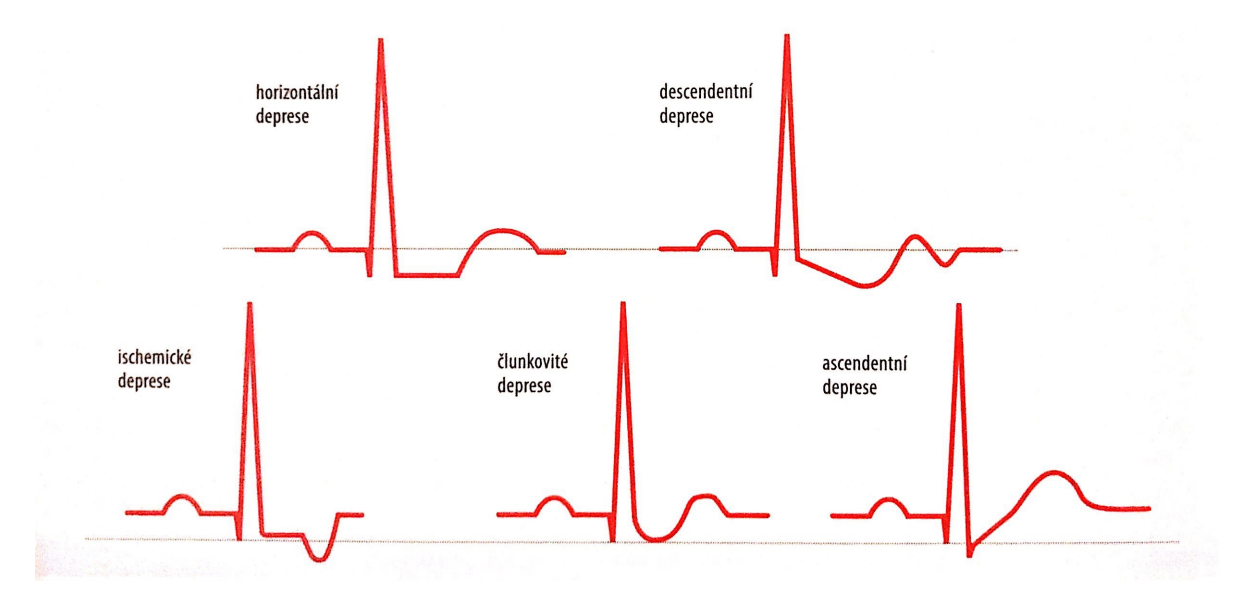

Obrázek 21: Deprese ST úseku [8]

### 6.3.7 Tvar vlny T

Vlna T je diagnostikována ve všech končetinových svodech kromě aVR. Vlna T může nabývat pěti různých tvarů. Tyto tvary jsou uvedeny na obrázku 22. Nejčastějším patologickým tvarem je hrotnaté T, naopak nejméně častým patologickým tvarem jsou bifazická T. Kromě svodu aVR nabývají vlny T po fyziologické stránce vždy kladných hodnot.

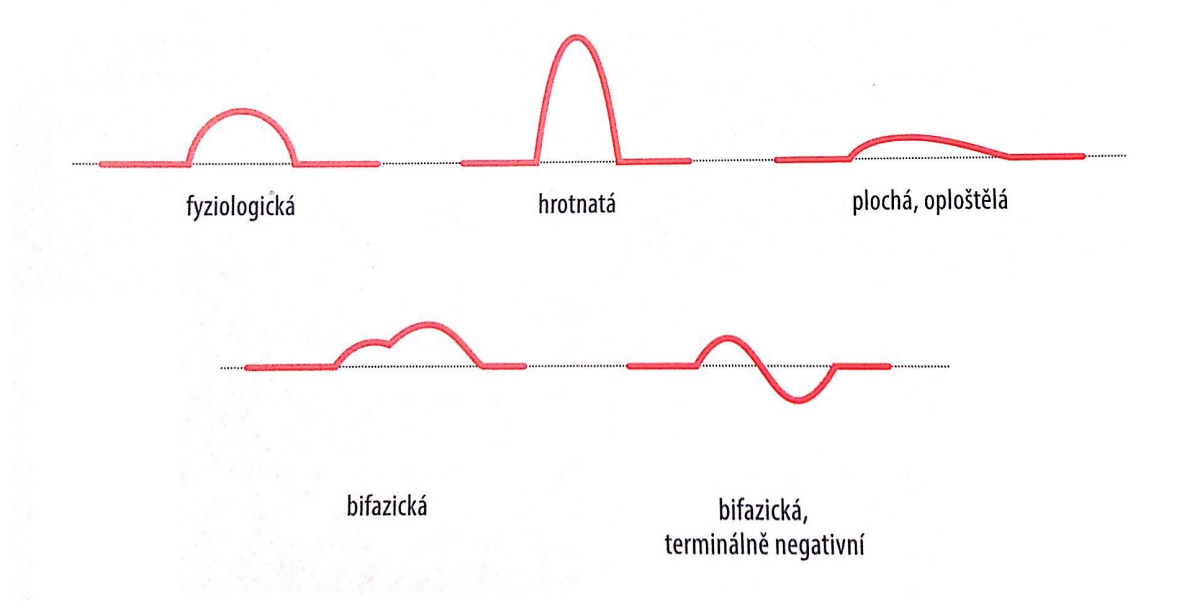

Obrázek 22: Tvary vlny T [8]

#### 6.3.8 Doba trvání QT intervalu

Nominální hodnoty QT intervalu se udávají v rozmezí 250 až 500 ms. Tento interval, jak vidíme, je velmi široký, proto pan Bazett vymyslel Bazettův vzorec uvedený v rovnici (8), který udává korekci délky QT intervalu ( $QT<sub>c</sub>$ ) v závislosti na srdeční frekvenci. Dobu trvání QT je možno detekovat v jakémkoliv svodu.

$$
QT_c = \frac{QT[s]}{\sqrt{RR[s]}}[s]
$$
\n(8)

Korekce, která udává hodnotu fyziologicky správného QT intervalu, je následně uvedena na obrázku 23. Vyhodnocení tohoto průběhu se uskuteční tak, že ze zjištěné srdeční frekvence se udělá kolmice, pokud se ve fialovém intervalu kolem křivky v místě protnutí s kolmicí nachází hodnota QT<sub>c</sub>, pak se jedná o fyziologickou dobu trvání QT intervalu.

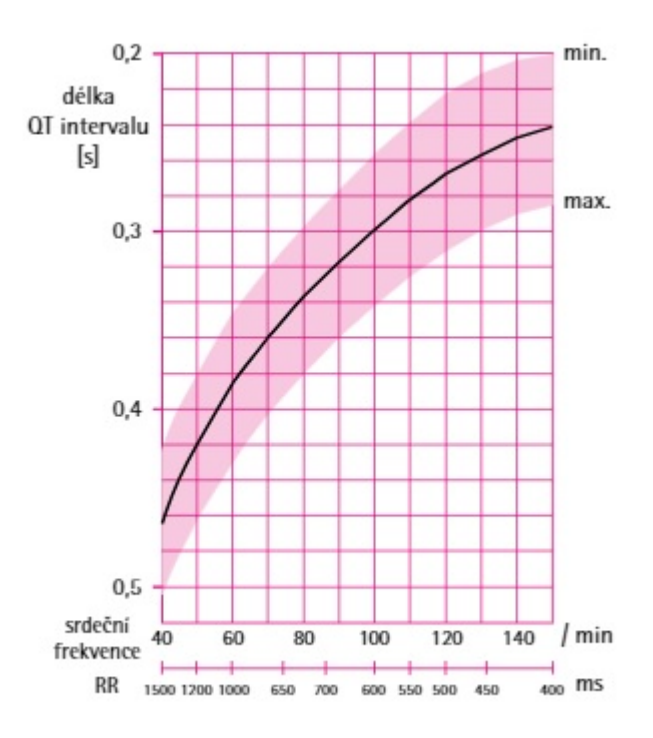

Obrázek 23: Korekce fyziologického intervalu QT [5]

### 6.4 Vyhodnocení EKG - klasifikace onemocnění

Nalezené patologické příznaky je nyní potřeba zařadit ke správnému onemocnění. Specialisté na srdeční poruchy uvádějí, že takovýchto onemocnění spojenými se srdečními problémy, které mohou být alespoň z části detekované na EKG záznamu, je až přes sto různých druhů. Pro potřeby této diplomové práce bylo vybráno dvacet nejčastějších onemocnění, k jejichž identifikaci byly pro přehlednost použity pouze končetinové svody.

#### 6.4.1 Tachykardie a bradykardie

O těchto onemocněních byla zmínka již v kapitole zabývající se srdečním rytmem, z tohoto důvodu je zde uveden už jen ukázka nálezu těchto onemocněních, viz obrázky 24 a 25.

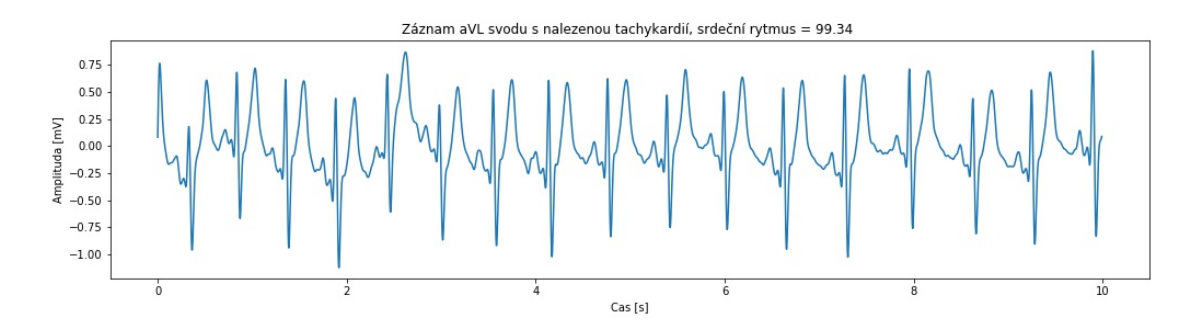

Obrázek 24: Ukázka nalezené tachykardie

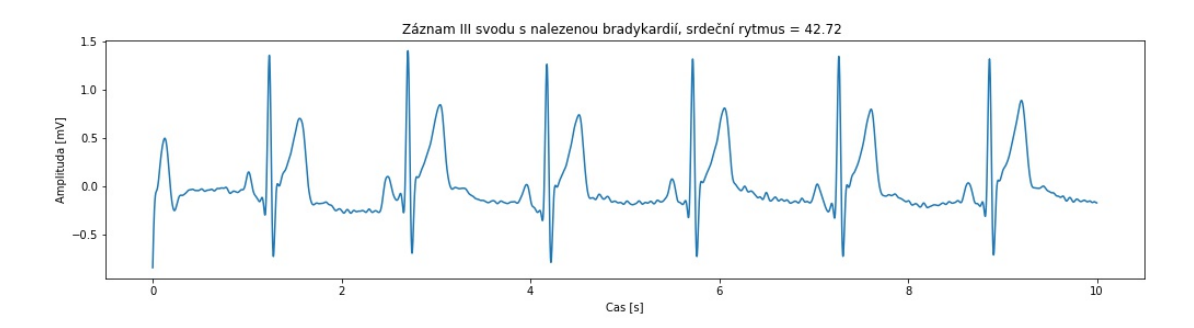

Obrázek 25: Ukázka nalezené bradykardie

### 6.4.2 Perikarditida

Perikarditida - zánětlivé onemocnění srdečních obalů. Může být infekčního původu, například bakteriálního, virového původu. Ale může provázet i neinfekční systémová onemocnění, například idiopatické střevní záněty (ulcerózní kolitida, Crohnova nemoc) a další mnohá autoimunitní onemocnění. Na EKG záznamu projeví ve svodu aVR zvýšenou výškou ST úseku a sníženou délkou intervalu PR ve svodu II. Toto onemocnění nebylo v žádných záznamech detekováno.

#### 6.4.3 Hypertrofie

Hypertrofické srdeční onemocnění udává, že má daná srdeční část mohutnější svalovinu, tudíž v tomto místě probíhá silnější stah. Bývá dělena na levostrannou a pravostrannou, dle vyvolávající příčiny. Levostranná srdeční hypertrofie bývá u pacientů, kteří se lečí například s arteriální hypertenzí. Pravostranná naopak u pacientů, kteří mají nějaké plicní onemocnění, konkrétně třeba plicní hypertenzi. Proti těmto tlakům musí srdce pracovat a proto hypertrofuje.

#### $6.4.3.1$  Pravé síně

Pokud se ve svodech II,III a aVF objevují P-pulmonale s četností alespoň 50% a zároveň mají vlny T zachovaný svůj fyziologický tvar, pak se souhrn těchto patologických jevů označuje jako hypertrofie pravé síně.

#### $6.4.3.2$  Levé síně

Jestliže je nalezena P-mitrale ve svodech I, II a aVL s četností alespoň 50% a rovněž jako u pravé síně mají vlny T zachován svůj fyziologický tvar, pak klasifikujeme tyto nalezené patologické stavy jako hypertrofii levé síně.

#### 6.4.3.3 Pravé a levé komory

Není-li splněna podmínka o fyziologickém tvaru vlny T a jsou-li zároveň splněny podmínky pro hypertrofii jedné ze síní, pak se toto onemocnění označuje jako hypertrofie pravé nebo levé komory.

#### 6.4.4 AV blokace

Při podezření na AV blokádu je kontrolován PO interval. Pokud jeho doba přesahuje 200 ms a zároveň je hrot Q označen jako malý, pak se toto onemocnění nazývá jako AV blokáda druhého stupně, viz obrázek 26. Pokud je splněna pouze podmínka o delším PQ intervalu, pak se mluví o AV blokádě prvního stupně. První stupeň AV blokády je mezi populací poměrně častý a pokud se vyskytuje bez jiných onemocnění nebo se u pacienta nevyskytují zdravotní problémy, tak bývá většinou neléčena.

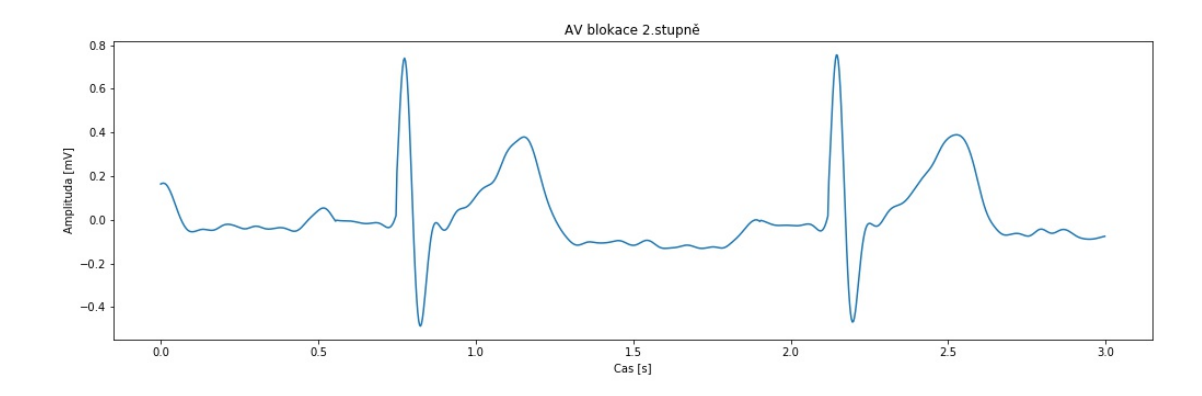

Obrázek 26: Ukázka nalezené AV blokace 2.stupně

#### 6.4.5 Blokace Tawarova raménka

Blokace Tawarova raménka se rozděluje podle typu (pravé a levé) a podle závažnosti (kompletní a inkompletní). Tyto onemocnění se kontrolují ve svodech I a aVL.

#### 6.4.5.1 Pravé Tawarovo raménko

Při podezření na blokaci Tawarova raménka, se jako první zkoumá jestli je splněna podmínka pro blokaci pravého raménka. Ta se zaměřuje na QRS komplex, pokud je jeho doba v intervalu 110 až 120 ms, pak se mluví o takzvaném inkompletní blokaci. Pokud doba QRS komplexu přesáhne 120 ms, mluvíme o kompletní blokaci Tawarova raménka, tento nález je zobrazen na obrázku 27.

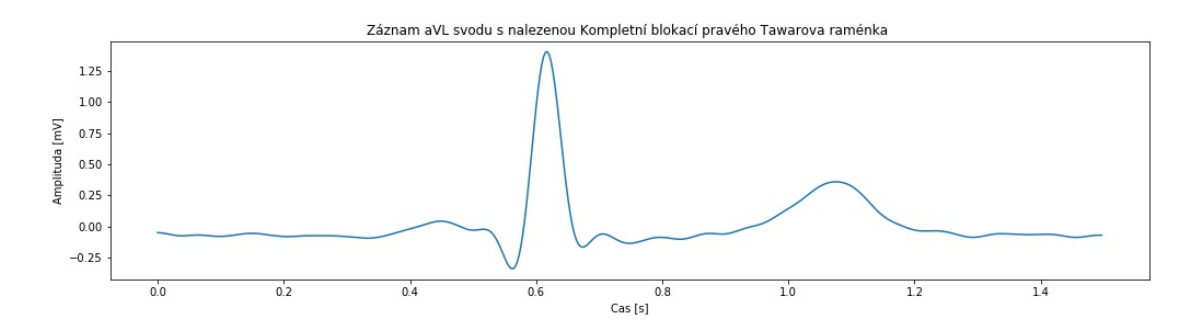

Obrázek 27: Ukázka nalezené Kompletní blokace pravého Tawarova raménka ve svodu aVL

Inkompletní blokace pravého Tawarova raménka je velmi rozšířená, odborné studie udávají až 20% výskyt, z čehož až okolo 80% výskytů, hlavně pokud není identifikováno žádné jiné onemocnění, nemá vliv na fyziologickou činnost srdce.

#### 6.4.5.2 Levé Tawarovo raménko

Identifikace probíhá stejně jako u podezření na blokaci pravého Tawarova raménka, ale obsahuje navíc ještě kontrolu fyziologické vlny T. Jestli je vlna T negativní ve svodech I i aVL, pak se nejedná o blokaci pravého Tawarova raménka, ale o blokaci levého Tawarova raménka. Opět je potřeba ještě ověřit, jestli se jedná o inkompletní nebo kompletní blokaci.

#### 6.4.6 Levá přední hemiblokáda

Pokud se ve svodech II, III a aVF pravidelně u QRS komplexů objevuje dominance hrotů S a zároveň se ve svodech I a aVL objevuje dominance hrany R, pak jsou tyto patologické jevy klasifikovány jako levá přední hemiblokáda.

#### 6.4.7 Infarkt myokardu

Infarkt myokardu se rozděluje na dva typy akutní a neakutní. U akutního nalézáme v ST úseku Pardeeho vlnu, tento jev by měl být nejlépe zjistitelný ve svodech II, III, aVF a aVL. V průběhu času Pardeeho vlna mizí, po cca jednom dni. Po uběhnutí této doby se mluví o neakutním infarktu myokardu, který je na EKG záznamu nejlépe zjistitelný také ve svodech II, III, aVF a aVL. V tomto případě se vyhledává patologická hrana Q. Průběh infarktu je znázorněn na obrázku 28, kde v této diplomové práci jsou lokalizovány stavy c) Pardeeho vlna (akutní infarkt myokardu) a f) neakutní infarkt myokardu.

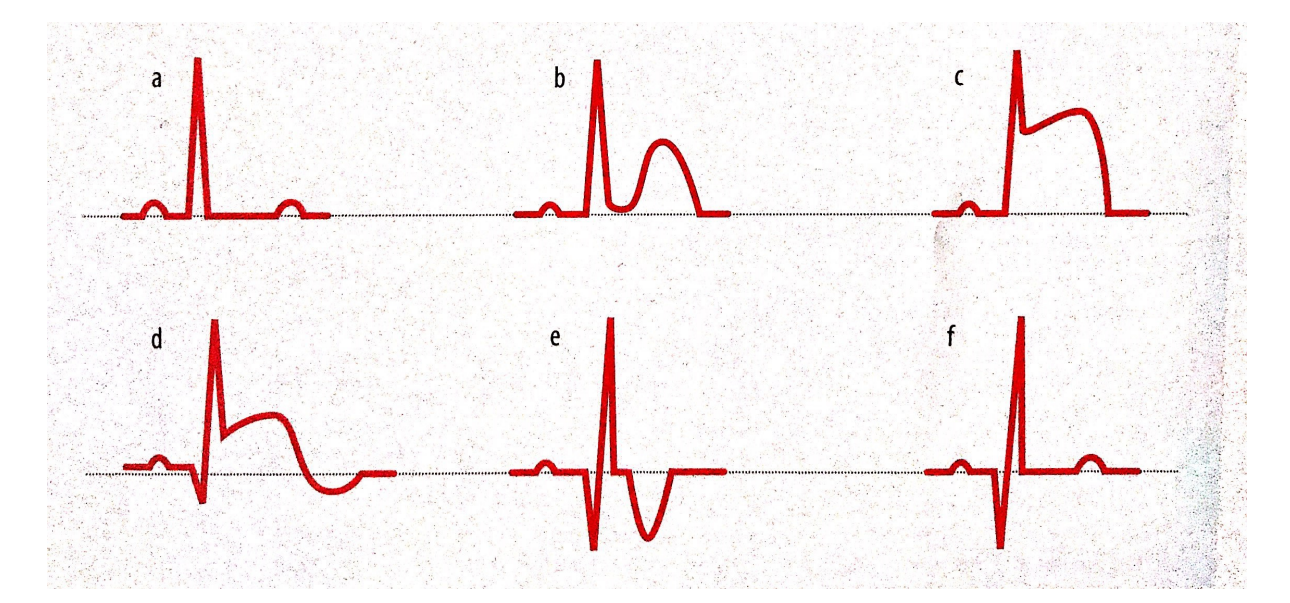

Obrázek 28: Průběh infarktu myokardu - od b) po f) doba trvání přibližně jeden den [8]

#### 6.4.8 Hyperkalemie

Hyperkalemie, neboli zvýšená hladina draslíku v krvi, se zjišt'uje ve svodech II, III a aVF. V těchto svodech se kontroluje tvar vlny T a deprese ST úseku. Podmínky pro rozhodnutí, že se jedná o hyperkalemii jsou hrotnaté T a ascendentní deprese ST úseku.

#### 6.4.9 Hypokalemie

Hypokalemie je opakem hyperkalemie, jde tedy o sníženou hladinu draslíku v krvi. Také je nejlépe detekovatelná ve svodech II, III a aVF. Nyní se kontroluje pouze vlna T, pokud jsou pravidelně oploštělé, pak je pacient podroben krevnímu testu, aby mohla být hypokalemie potvrzena nebo vyvrácena.

#### 6.4.10 Idiopatická fibrilace komor

Dalším testovaným onemocněním byla Idiopatická fibrilace komor u které se v ST segmentu kontroluje takzvaný syndrom časné repolarizace. Nejčastěji se vyskytuje u mladých mužů s nižší tepovou frekvencí. Ve svodech II, III a aVF nesmí být překročena fyziologická amplituda ST úseku (0.2mV) a také tvar vlny T musí být fyziologického tvaru.

#### 6.4.11 Ischemie myokardu

Nyní se přesouváme k poslednímu testovanému onemocnění, čímž byla Ischemie myokardu, která je zkoumána v nejsilnějším svodu. Zvažování tohoto onemocnění nastává, pokud je deprese ST intervalu horizontálního nebo descendentního tvaru.

### 6.5 Vyhodnocení dostupných dat

Výsledky 655 testovaných dat jsou uvedeny v tabulce 7. Dostupná data z internetové databáze byly vyhodnoceny ve smyčce, kde se do vektorů zapisovaly nalezené patologické stavy, pokud žádný nalezen nebyl, byl zařazen do vektoru se zdravými pacienty.

Naměřená data byla vyhodnocena přímo v procesoru Nios II, kde byl do textového souboru uložen stav pacienta, nalezené onemocnění nebo sdělení, že je pacient zdravý.

| Identifikovaný stav                          | Počet [%]      |
|----------------------------------------------|----------------|
| Zdravý pacient                               | 26.47          |
| Extra systola                                | 13.68          |
| Tachykardie                                  | 15.19          |
| Bradykardie                                  | 3.46           |
| Perikarditida                                | $\theta$       |
| Hypertrofie pravé síně                       | 4.81           |
| Hypertrofie levé síně                        | 1.05           |
| Hypertrofie srdeční komory                   | 3.16           |
| AV blokace I.stupně                          | 7.37           |
| AV blokace II.stupně                         | 2.56           |
| Inkompletní blokace pravého Tawarova raménka | 11.43          |
| Kompletní blokace pravého Tawarova raménka   | 0.45           |
| Inkompletní blokace levého Tawarova raménka  | 2.11           |
| Kompletní blokace levého Tawarova raménka    | $\theta$       |
| Levá přední hemiblokáda                      | 1.20           |
| Akutní infarkt myokardu                      | $\overline{0}$ |
| Infarkt myokardu                             | 14.89          |
| Hyperkalemie                                 | 1.35           |
| Hypokalemie                                  | 1.20           |
| Idiopatická fibrilace komor                  | $\theta$       |
| Ischemie myokardu                            | 0.45           |

Tabulka 7: Vyhodnocení 655 dostupných EKG záznamů

Z výsledků je viditelné, že 26.47%, tedy 176 testovaných záznamů, patří zdravým jedincům. Zbylých 73.53% patří nemocným jedincům.

Součet větší než 100% je způsobený faktem, že se u jednoho pacienta může nalézat více onemocnění, například je poměrně častá kombinace výskytů AV blokace I.stupně a inkompletní blokace levého Tawarova raménka. V porovnání s tabulkou 5 (lékaři identifikované patologie) je viditelné, že % zastoupení zdravých jedinců se i v případě neznalosti počtu měření od jednoho subjektu o moc neliší.

## 7 Experiment

Při laboratorním měření jsem provedl experiment porovnání změn u končetinového EKG při klidovém stavu a po pohybové aktivitě. Kdy jsem před začátkem měření udělal 30 dřepů, průběh EKG se naprosto změnil, jedinou dobře detekovanou částí zůstal ORS komplex. Srdeční frekvence se z klidových 54 tepů/min zvýšila na 102 tepů/min, tedy už byla detekována tachykardie, další identifikované onemocnění raději nebudu ani zmiňovat, jelikož se tam nalézala téměř všechna testovaná

Po půl minutovém uklidnění se už srdeční frekvence dostala pod 90 tepů/min, tedy byla detekována jako fyziologická, úplný návrat na klidovou frekvenci nastal za dvě minuty.

Obdobný test jsem podrobil ještě následující den, kdy jsem absolvoval větší zátěž, která znamenala 50 kliků a 60 dřepů. Výsledky byly ale téměř identické, srdeční frekvence po zátěži se zvýšila na 106 tepů/min. Doba návratu na klidovou hodnotu trvala stejnou dobu. Tímto testem jsem si mohl dokázat funkčnost Van der Polovi diferenciální rovnice, která popisuje model srdce se stabilním mezním cyklem a dvěma výkyvy, kdy jeden popisuje stav během spánku a druhý právě činnost během zátěže.

Van der Polova diferenciální rovnice, neboli Van der Polův oscilátor, je diferenciální rovnice druhého řádu navržena tak, aby se svým tvarem co nejvíce blížila křivce EKG. V této rovnici nacházíme nelineární část, která udává právě stabilní mezní cyklus.

$$
u = \ddot{y} - \epsilon \cdot \dot{y}(\alpha - \beta \cdot y^2) + k \cdot y,\tag{9}
$$

kde nejdůležitějším z uvedených koeficientů je  $\epsilon$ , který udává počet a rychlost oscilací, což definuje výsledný tvar modelu srdeční činnosti. Pro tyto účely se udává podle potřeb použít hodnotu z intervalu  $\epsilon = 1$ ; 2 >, ostatní koeficienty se nastaví následovně  $\alpha = 1, \beta = 0.9, k = 1$ .

## 8 Závěr

Cílem mé práce bylo z dostupných vývojových kitů na katedře navrhnout elektrokardiograf, který bude bez použití počítačového softwaru dodávaného výrobcem schopen naměřit dvanácti svodové EKG. Zpracování a následná identifikace patologických jevů probíhala v mikropočítači společnosti Terasic DE0-Nano-SoC v programovacím jazyce Python 3.

Vypracování této diplomové práce mi přineslo i několik nových poznatků. Seznámení se s FPGA sběrnicí a zjištění jak funguje v praxi získávání dat z mikrokontrolérů pro další zpracování, například pro průmyslovou datovou analýzu, kde se tímto způsobem získávají data z výrobních strojů.

Kvalita výsledků je ovlivněna anonymitou dostupných dat a neznalosti, který pacient má více záznamů. Naopak velkou výhodou takto získaných dat je počet a rozmanitost testovaných jedinců (pohlaví a věk).

Dle mého názoru by tato diplomová práce mohla být užita v praxi jako přístroj k domácí diagnostice (systém pro podporu rozhodování). Kde by se zachovaly jen končetinové svody a diagnostika by probíhala pouze jako rozdělení fyziologické versus patologické EKG nebo například nalezení akutního infarktu myokardu, která je na EKG záznamu nezaměnitelná, v tomto případě by signalizace výsledku probíhala například pomocí dostupných led diod na kitu DE0-Nano-SoC.

Mohlo by být použito i kompletního vyhodnocovacího algoritmu, v takovém případě bych ale doplnil konstrukční část o LED panel udávající identifikovaný stav pacienta. Ještě vhodnější by bylo doplnit přístroj o USB WiFi modem. Následně na zvolenou adresu tyto záznamy ukládat nebo pomocí mobilní aplikace převést do mobilního zařízení a následně moci záznam ukázat svému lékaři.

Ukázání záznamu lékaři by bylo stále nutností, jelikož při vyhodnocování není přihlédnuto k možnosti, že pacient užívá nějaké léky ovlivňující srdeční činnost. A také nesmíme zapomínat, že EKG je pouze prvotní nebo doplňkové vyšetření. Definitivní rozhodnutí se uskuteční po absolvování dalších testů, jakými jsou například echo, laboratorní testy, biopsie, RTG a další.

# Reference

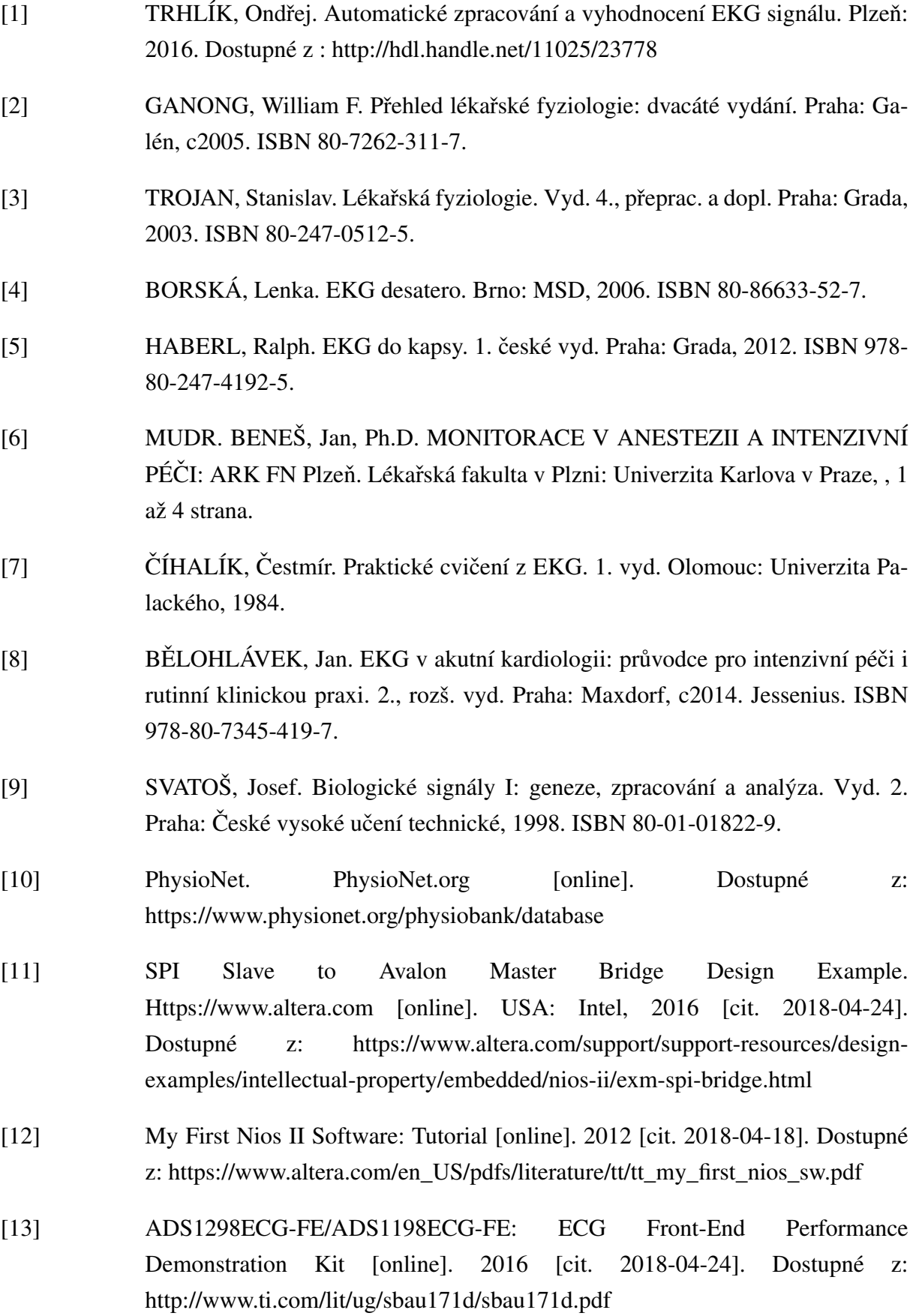

- [14] Low-Power, 8-Channel, 24-Bit Analog Front-End for Biopotential Measurements datasheet [online]. 2015 [cit. 2018-04-24]. Dostupné z: http://www.ti.com/lit/ds/sbas459k/sbas459k.pdf
- [15] Python: doc [online]. [cit. 2018-04-24]. Dostupné z: https://www.python.org/doc/

# Přílohy

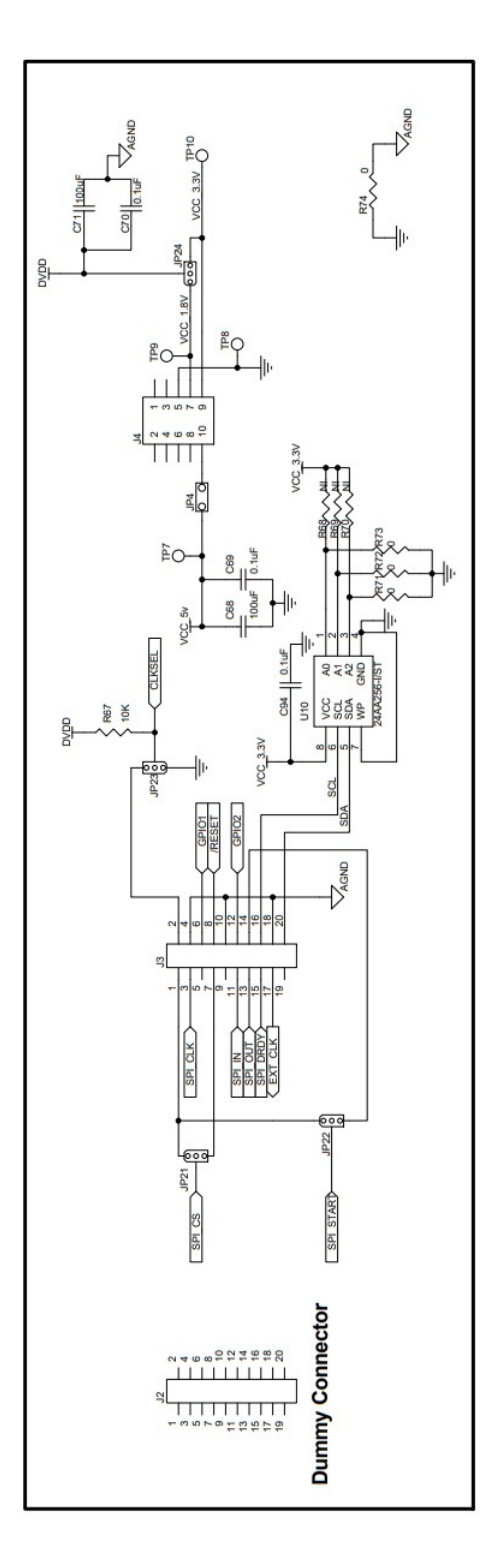

Obrázek 29: I. Schéma zapojení obvodu ADS1298 [13]